CS162 Operating Systems and Systems Programming Lecture 12

Address Translation

October 8, 2018 Prof. Ion Stoica http://cs162.eecs.Berkeley.edu

# FINISHING LECTURE 10

#### Multi-Level Feedback Scheduling

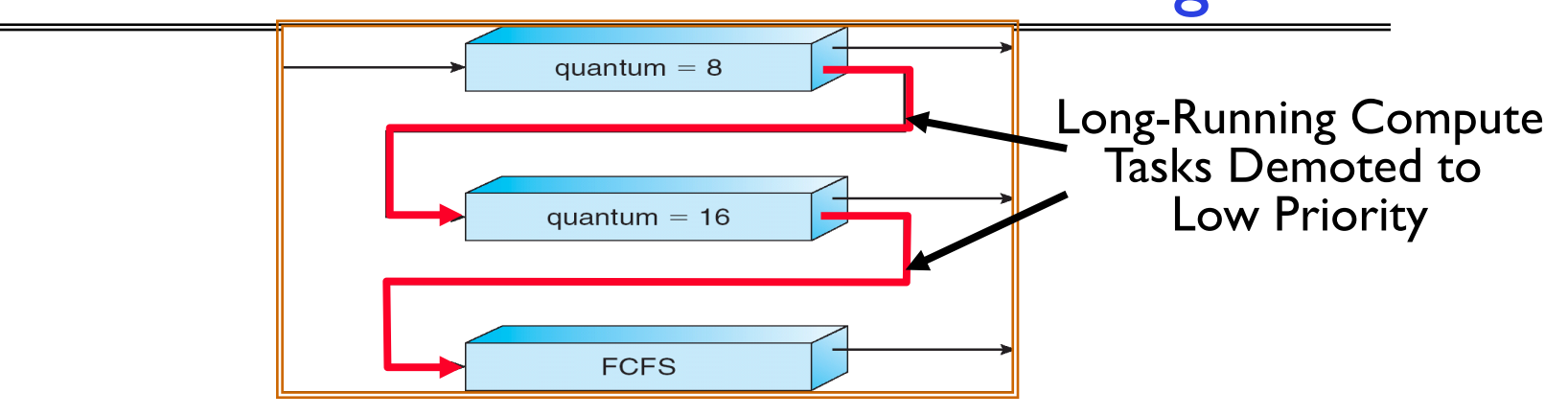

• Another method for exploiting past behavior (first use in CTSS)

– Multiple queues, each with different priority

- » Higher priority queues often considered "foreground" tasks
- Each queue has its own scheduling algorithm
	- » e.g. foreground RR, background FCFS
	- » Sometimes multiple RR priorities with quantum increasing exponentially (highest:1ms, next: 2ms, next: 4ms, etc)
- Adjust each job's priority as follows (details vary)
	- Job starts in highest priority queue
	- If timeout expires, drop one level
	- If timeout doesn't expire, push up one level (or to top)

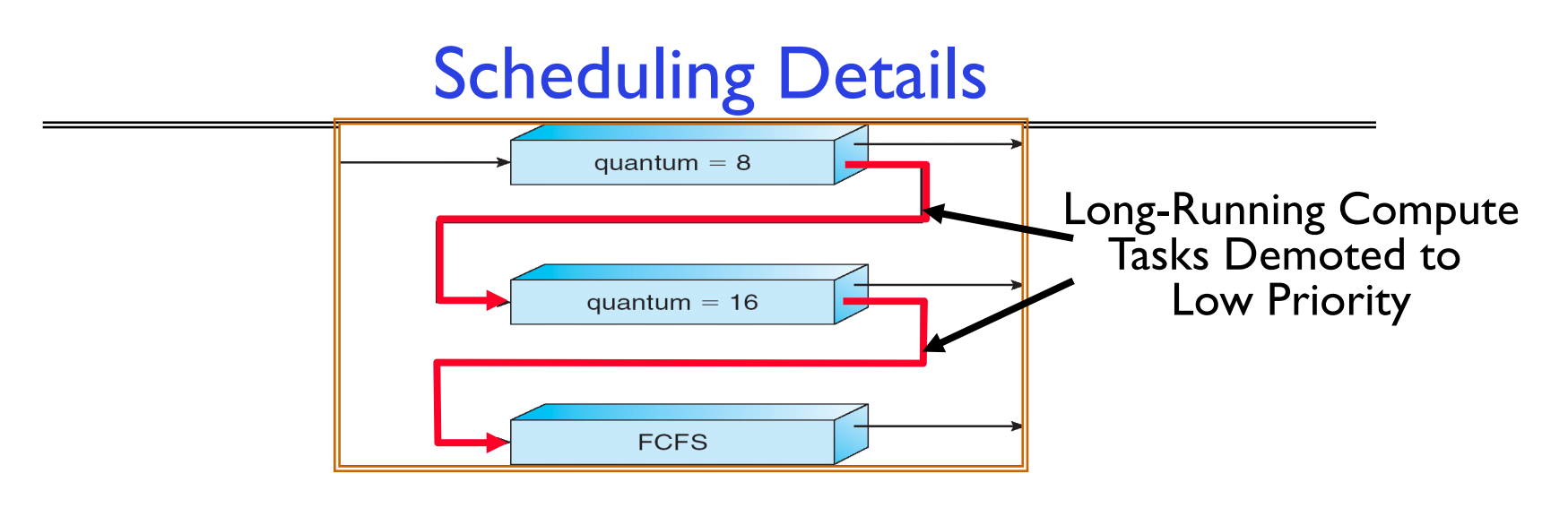

- Result approximates SRTF:
	- CPU bound jobs drop like a rock
	- Short-running I/O bound jobs stay near top
- Scheduling must be done between the queues
	- Fixed priority scheduling:

» serve all from highest priority, then next priority, etc.

– Time slice:

» each queue gets a certain amount of CPU time

» e.g., 70% to highest, 20% next, 10% lowest

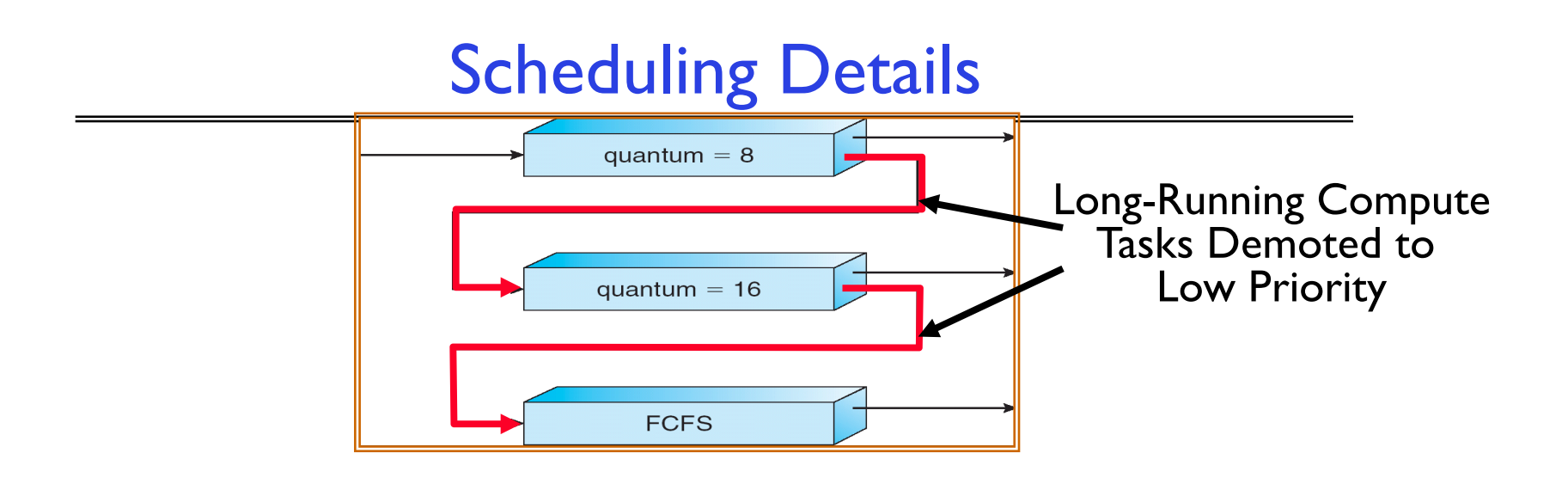

- Countermeasure: user action that can foil intent of OS designers
	- For multilevel feedback, put in a bunch of meaningless I/O to keep job's priority high
	- Of course, if everyone did this, wouldn't work!
- Example of Othello program:
	- Playing against competitor, so key was to do computing at higher priority the competitors.
		- » Put in printf's, ran much faster!

# Real-Time Scheduling (RTS)

- Efficiency is important but predictability is essential:
	- We need to predict with confidence worst case response times for systems
	- In RTS, performance guarantees are:
		- » Task- and/or class centric and often ensured a priori
	- In conventional systems, performance is:
		- » System/throughput oriented with post-processing (… wait and see …)
	- Real-time is about enforcing predictability, and does not equal fast computing!!!
- Hard Real-Time
	- *Attempt to meet all deadlines*
	- EDF (Earliest Deadline First), LLF (Least Laxity First), RMS (Rate-Monotonic Scheduling), DM (Deadline Monotonic Scheduling)
- Soft Real-Time
	- *Attempt to meet deadlines with high probability*
	- Minimize miss ratio / maximize completion ratio (firm real-time)
	- Important for multimedia applications
	- CBS (Constant Bandwidth Server)

#### Example: Workload Characteristics

- Tasks are preemptable, independent with arbitrary arrival (=release) times
- Tasks have deadlines (D) and known computation times (C)
- Example Setup:

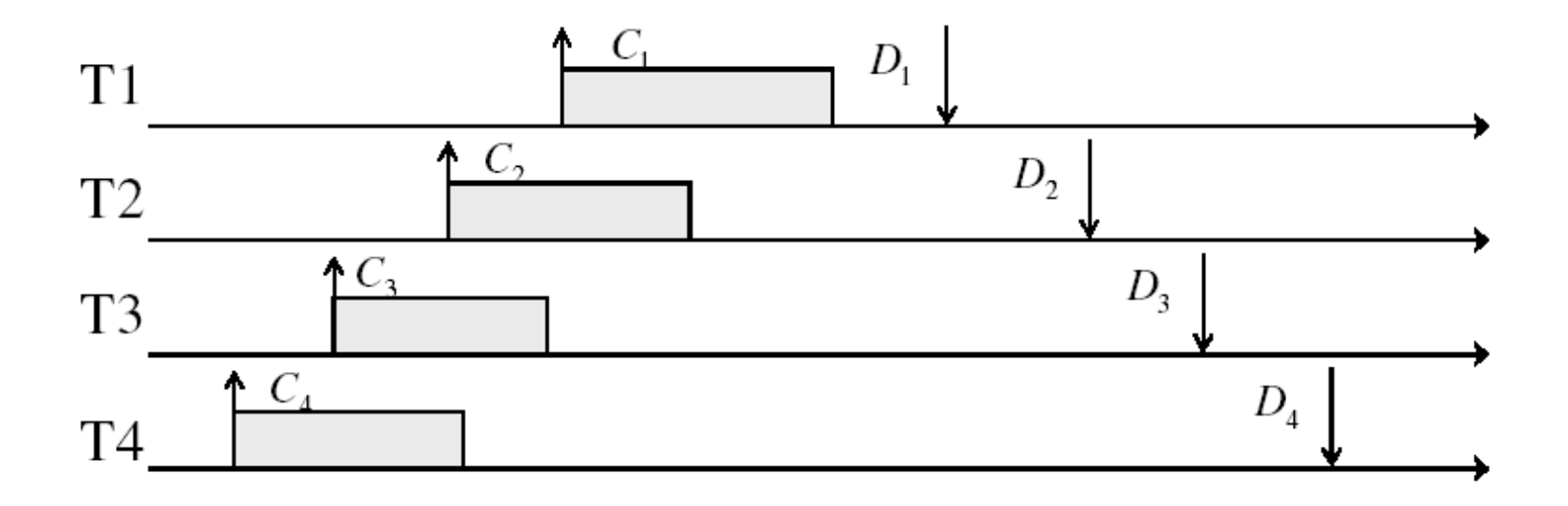

#### Example: Round-Robin Scheduling Doesn't Work

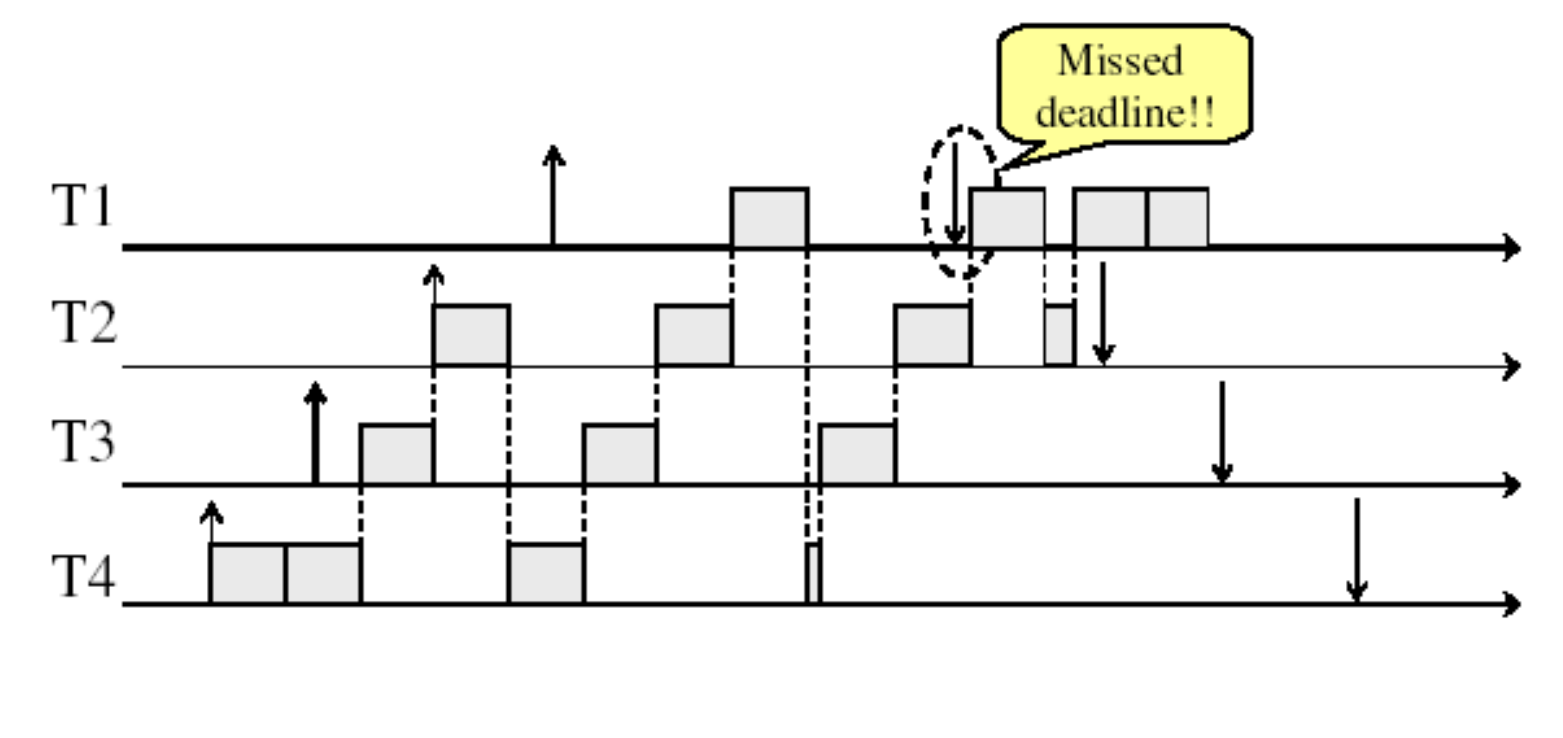

Time

#### Earliest Deadline First (EDF)

- Tasks periodic with period P and computation C in each period: (P, C)
- Preemptive priority-based dynamic scheduling
- Each task is assigned a (current) priority based on how close the absolute deadline is
- The scheduler always schedules the active task with the closest absolute deadline

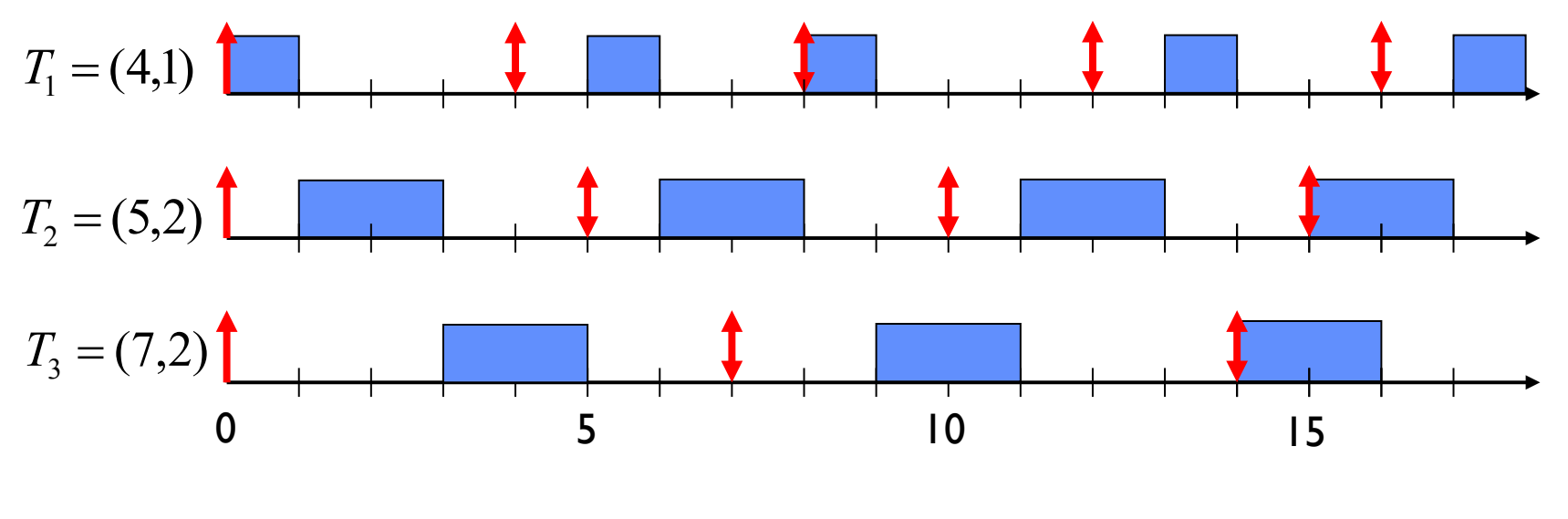

8/10/18 CS162 ©UCB Fall 2018 Lec 12.9

## A Final Word On Scheduling

- When do the details of the scheduling policy and fairness really matter? – When there aren't enough resources to go around
- When should you simply buy a faster computer?
	- (Or network link, or expanded highway, or …)
	- One approach: Buy it when it will pay for itself in improved response time
		- » Assuming you're paying for worse response time in reduced productivity, customer angst, etc...
		- » Might think that you should buy a faster  $\times$  when  $\times$  is utilized 100%, but usually, response time goes to infinity as utilization $\Rightarrow$ 100%
- An interesting implication of this curve:
	- Most scheduling algorithms work fine in the "linear" portion of the load curve, fail otherwise
	- Argues for buying a faster  $X$  when hit "knee" of curve

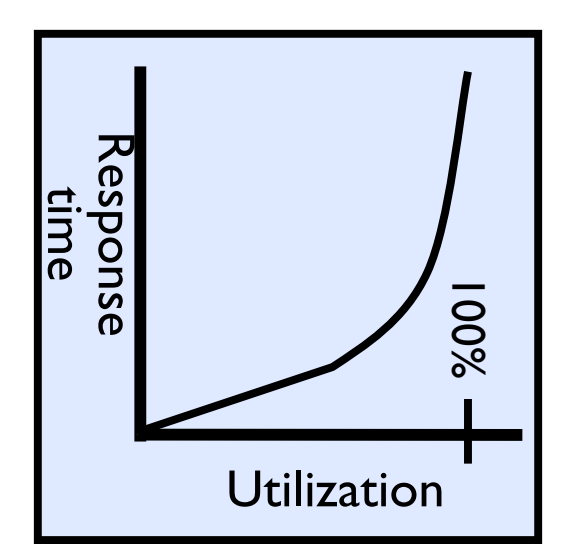

# TODAY'S LECTURE

8/10/18 CS162 ©UCB Fall 2018 Lec 12.11

#### Virtualizing Resources

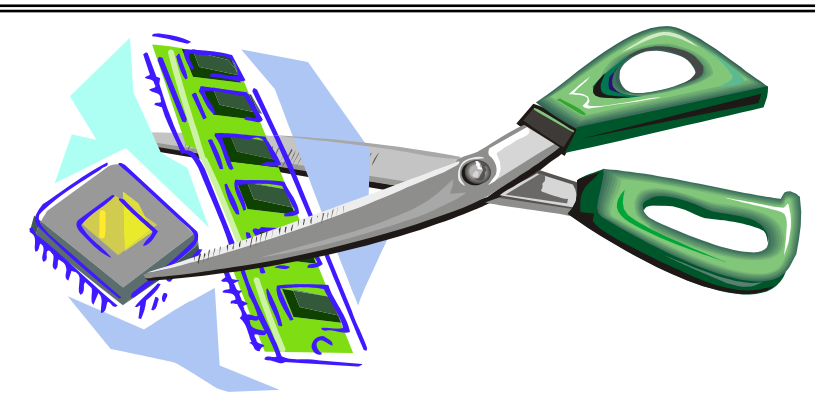

- Physical Reality: Different Processes/Threads share the same hardware
	- Need to multiplex CPU (done)
	- Need to multiplex use of Memory (Today)
	- Need to multiplex disk and devices (later in term)
- Why worry about memory sharing?
	- The complete working state of a process and/or kernel is defined by its data in memory (and registers)
	- Consequently, two different processes cannot use the same memory » Physics: two different data cannot occupy same locations in memory
	- May not want different threads to have access to each other's memory

#### Next Objective

- Dive deeper into the concepts and mechanisms of memory sharing and address translation
- Enabler of many key aspects of operating systems
	- Protection
	- Multi-programming
	- Isolation
	- Memory resource management
	- I/O efficiency
	- Sharing
	- Inter-process communication
	- Demand paging
- Today: Linking, Segmentation

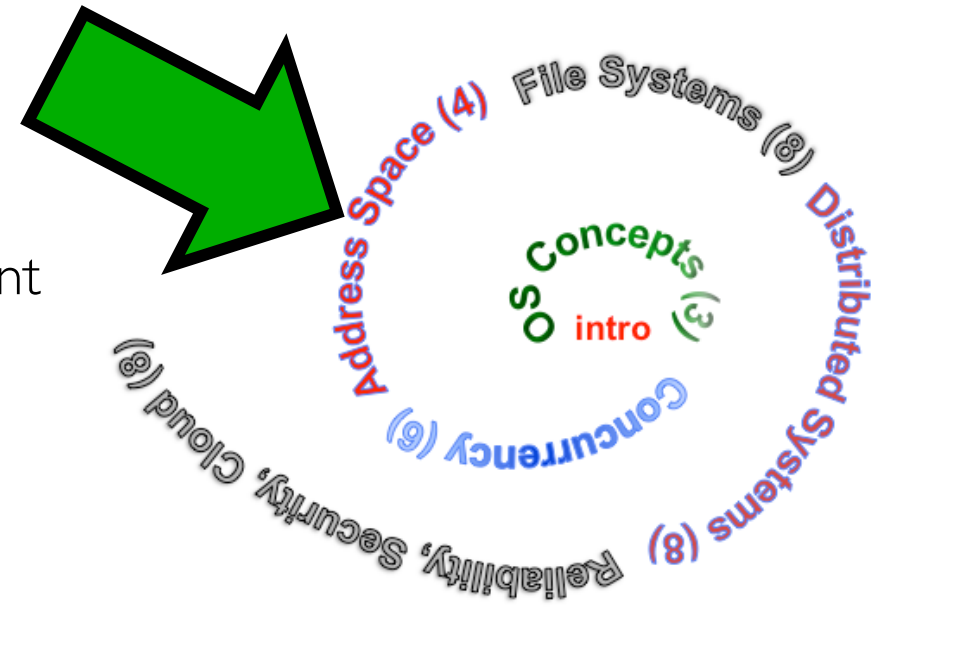

#### Recall: Single and Multithreaded Processes

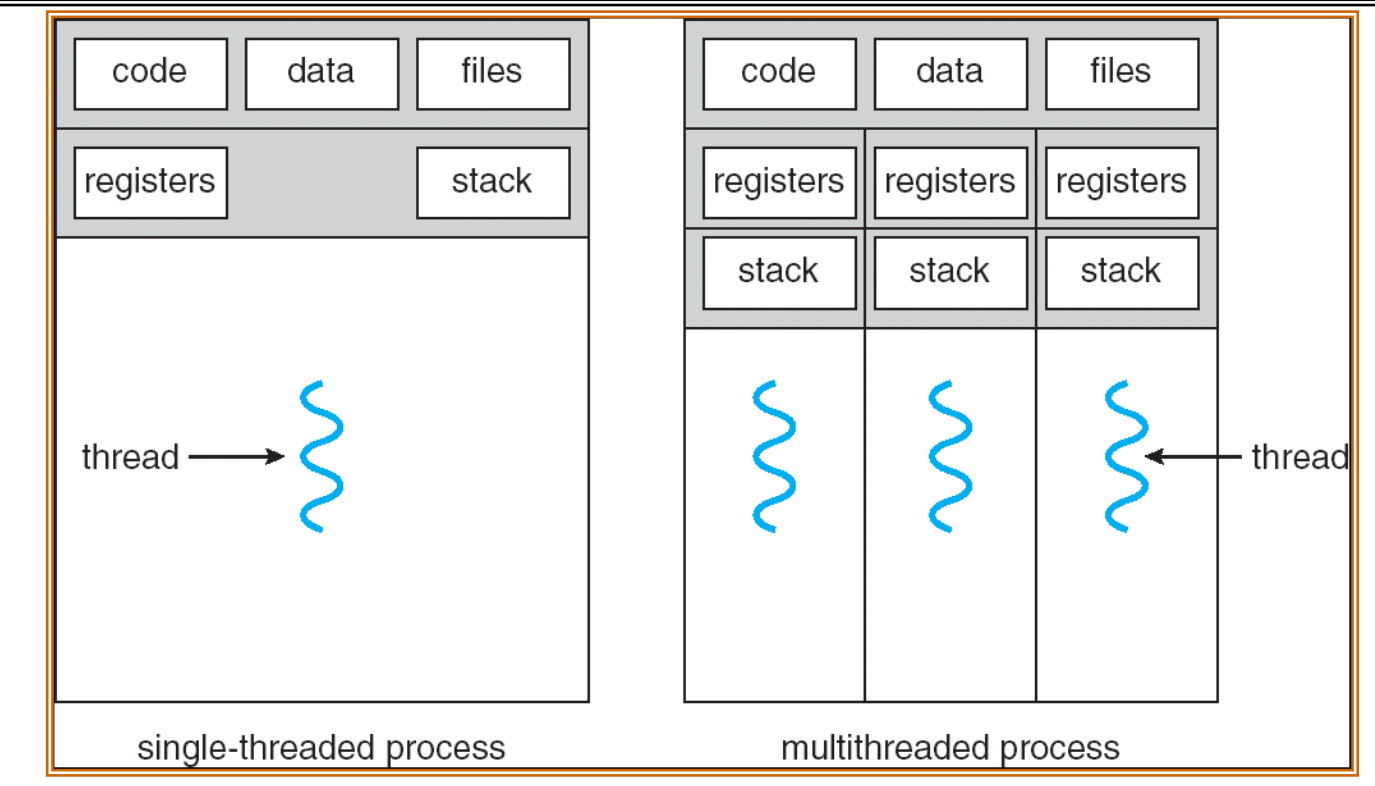

- Threads encapsulate concurrency
	- "Active" component of a process
- Address spaces encapsulate protection
	- Keeps buggy program from trashing the system
	- "Passive" component of a process

#### Important Aspects of Memory Multiplexing (1/2)

- Protection: prevent access to private memory of other processes
	- Kernel data protected from User programs
	- Programs protected from themselves
	- May want to give special behavior to different memory regions (Read Only, Invisible to user programs, etc)
- Controlled overlap: sometimes we want to share memory across processes.
	- E.g., communication across processes, share code
	- Need to control such overlap

#### Important Aspects of Memory Multiplexing (2/2)

- Translation:
	- Ability to translate accesses from one address space (virtual) to a different one (physical)
	- When translation exists, processor uses virtual addresses, physical memory uses physical addresses
	- Side effects:
		- » Can be used to give uniform view of memory to programs
		- » Can be used to provide protection (e.g., avoid overlap)
		- » Can be used to control overlap

# Recall: Loading

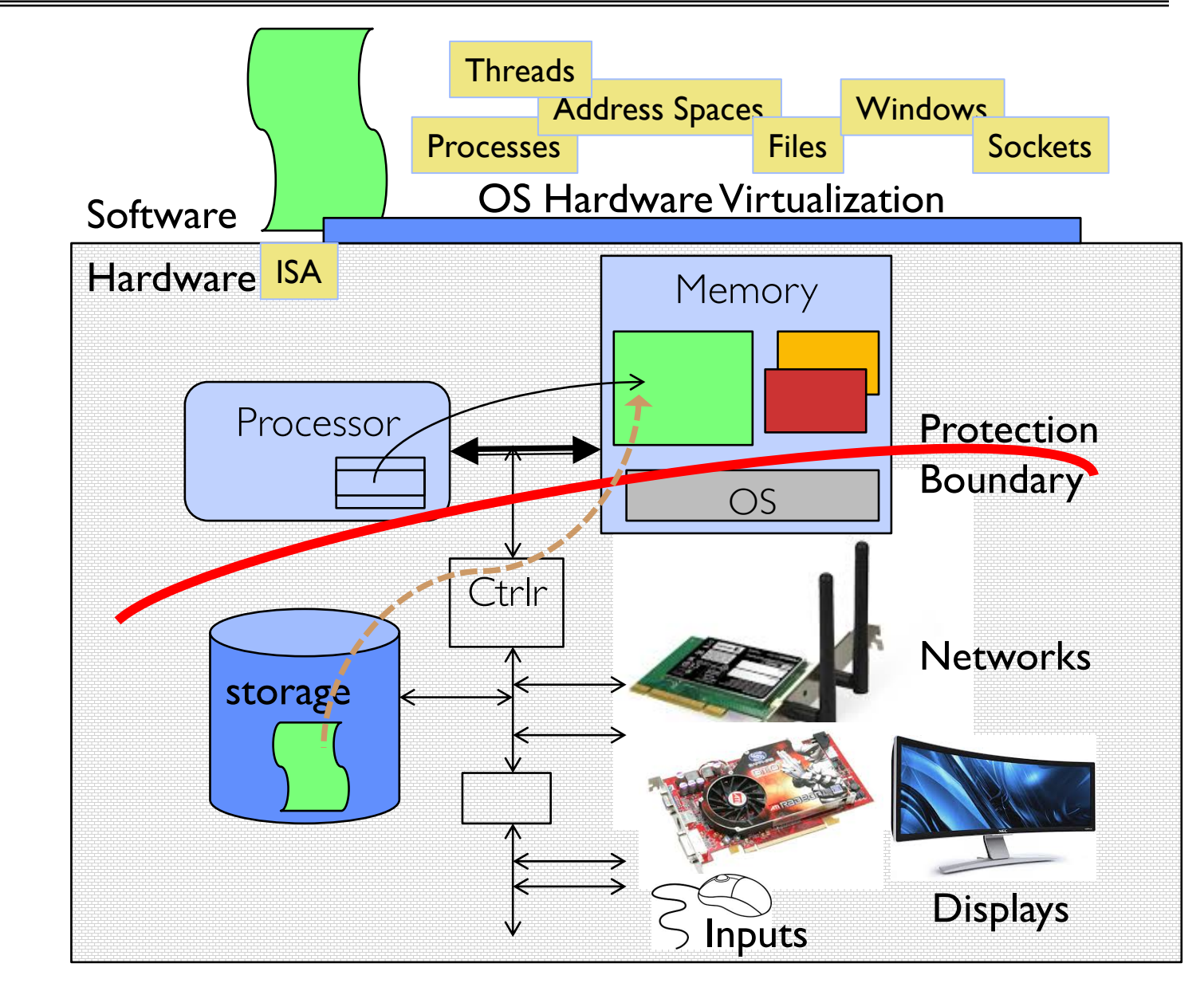

#### Binding of Instructions and Data to Memory

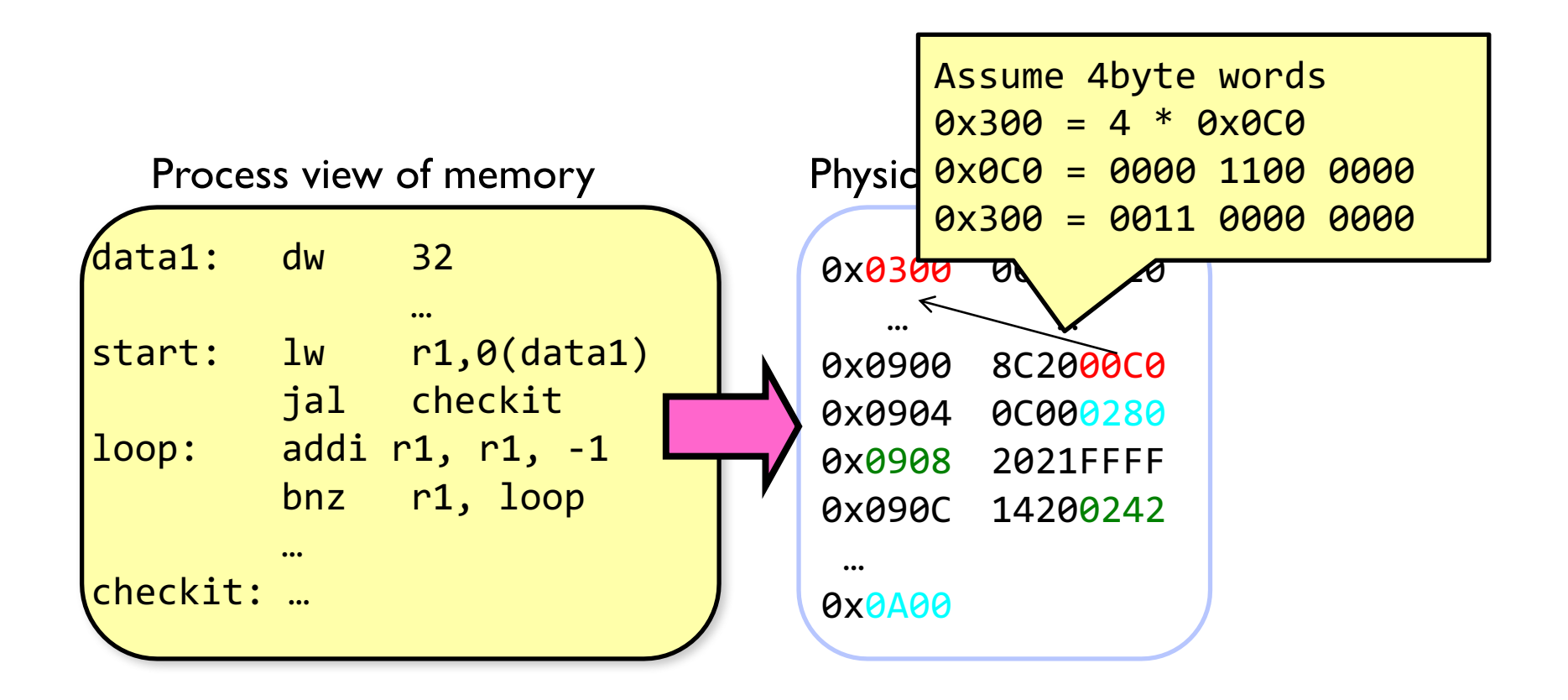

#### 0x0300 00000020 … … … 0x0900 8C2000C0 0x0904 0C000280 0x0908 2021FFFF 0x090C 14200242 … 0x0A00 data1: dw 32 … start: lw r1,0(data1) jal checkit loop: addi r1, r1, -1 bnz r1, loop … checkit: … Process view of memory **Physical addresses** 8C2000C0 0C000340 2021FFFF 14200242 0x0900 0xFFFF 0x0300 0x0000 00000020 Physical Memory Binding of Instructions and Data to Memory

#### Second copy of program from previous example

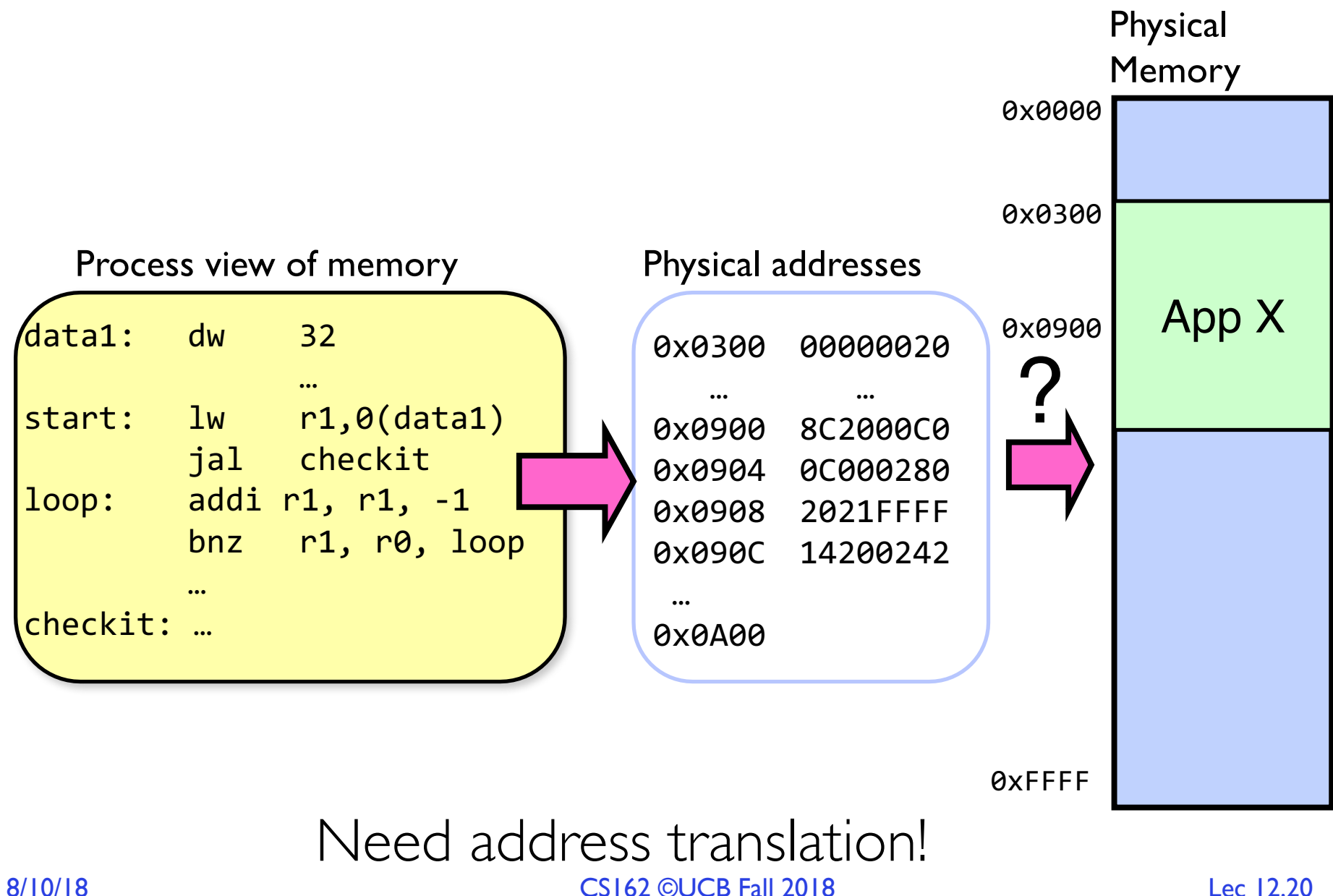

## Second copy of program from previous example

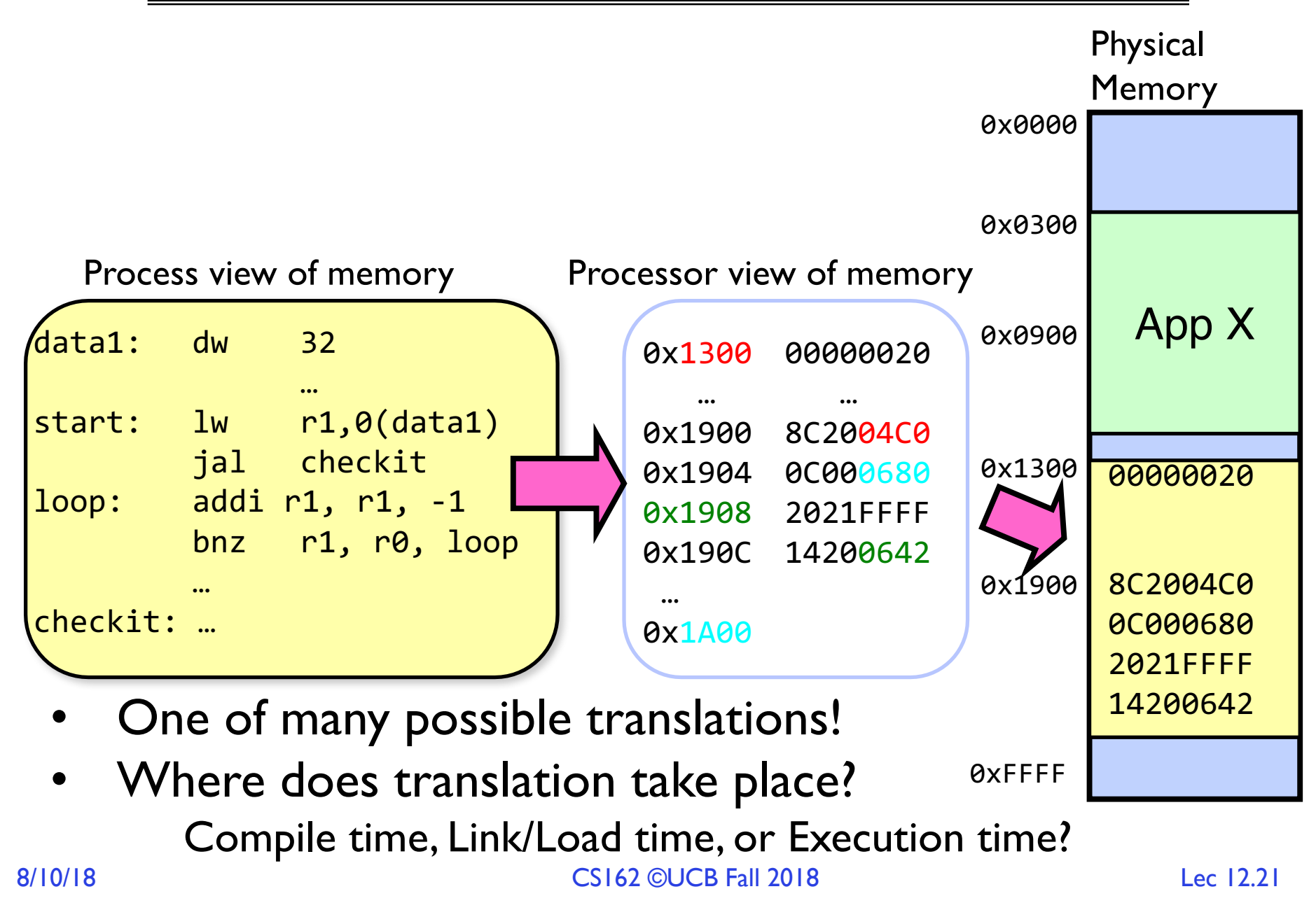

## Multi-step Processing of a Program for Execution

- Preparation of a program for execution involves components at:
	- Compile time (i.e., "gcc")
	- Link/Load time (UNIX "ld" does link)
	- Execution time (e.g., dynamic libs)
- Addresses can be bound to final values anywhere in this path
	- Depends on hardware support
	- Also depends on operating system
- Dynamic Libraries
	- Linking postponed until execution
	- Small piece of code, *stub*, used to locate appropriate memory-resident library routine
	- Stub replaces itself with the address of the routine, and executes routine

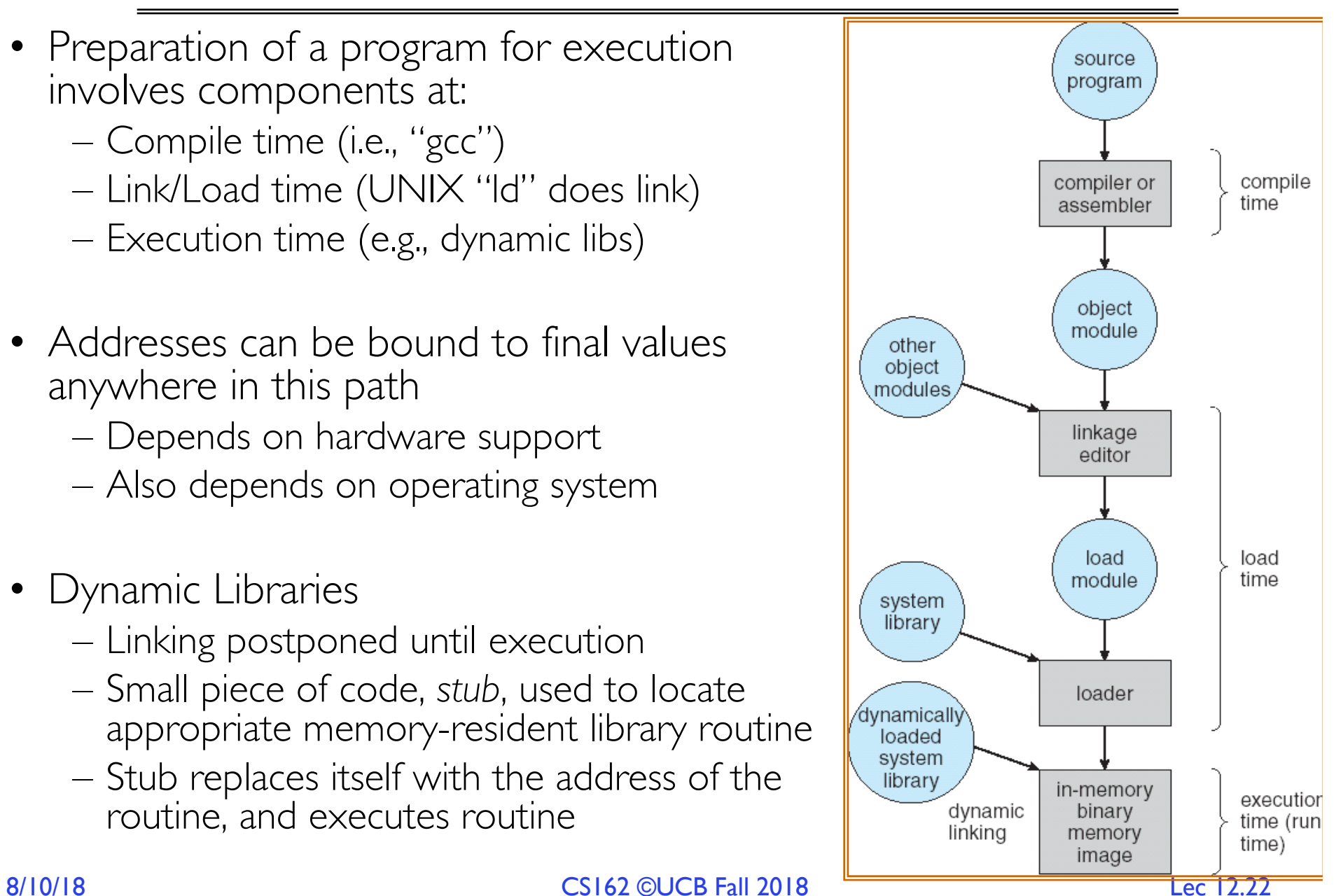

#### Recall: Uniprogramming

- Uniprogramming (no Translation or Protection)
	- Application always runs at same place in physical memory since only one application at a time
	- Application can access any physical address

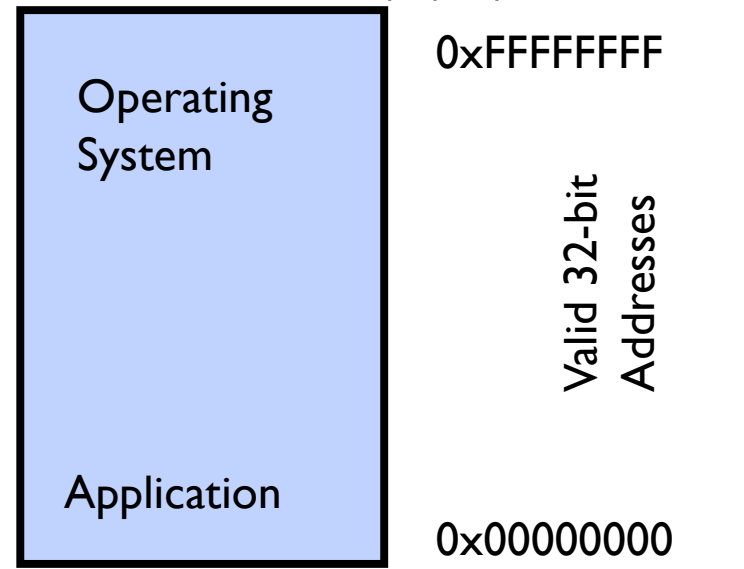

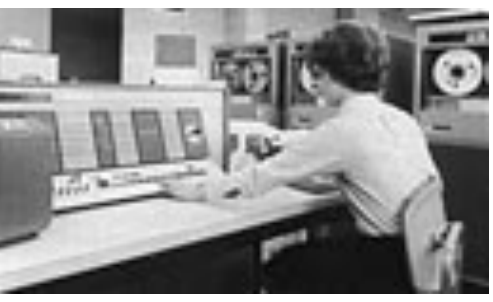

– Application given illusion of dedicated machine by giving it reality of a dedicated machine

8/10/18 CS162 ©UCB Fall 2018 Lec 12.23

# Multiprogramming (primitive stage)

- Multiprogramming without Translation or Protection
	- Must somehow prevent address overlap between threads

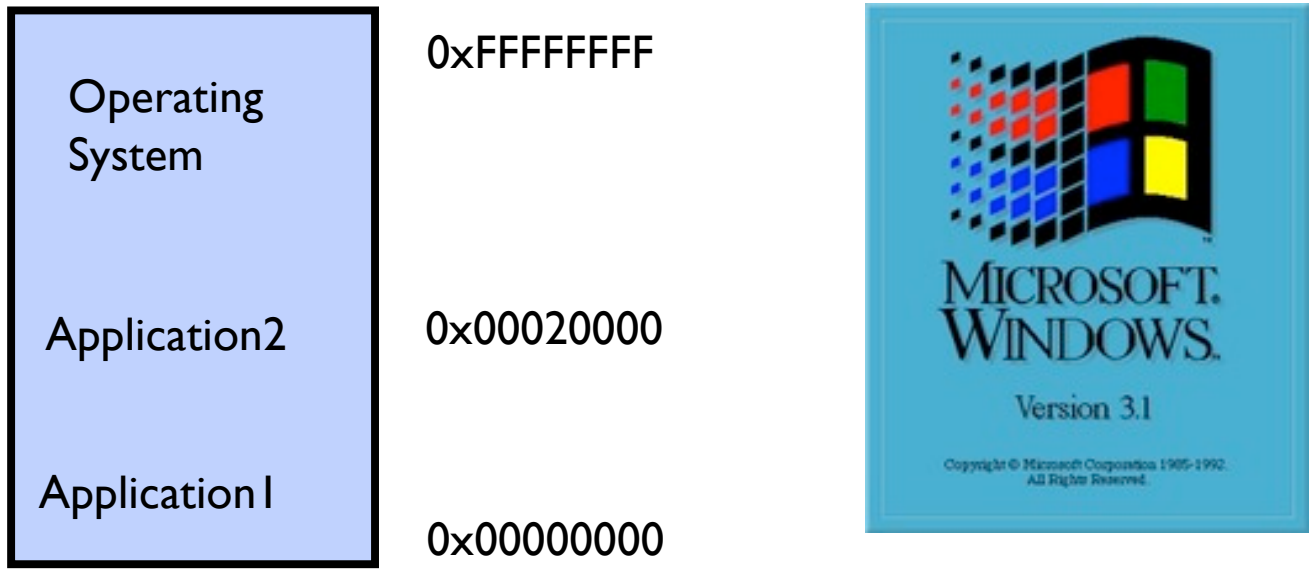

- Use Loader/Linker: Adjust addresses while program loaded into memory (loads, stores, jumps)
	- » Everything adjusted to memory location of program
	- » Translation done by a linker-loader (relocation)
	- » Common in early days (… till Windows 3.x, 95?)
- With this solution, no protection: bugs in any program can cause other programs to crash or even the OS

# Multiprogramming (Version with Protection)

• Can we protect programs from each other without translation?

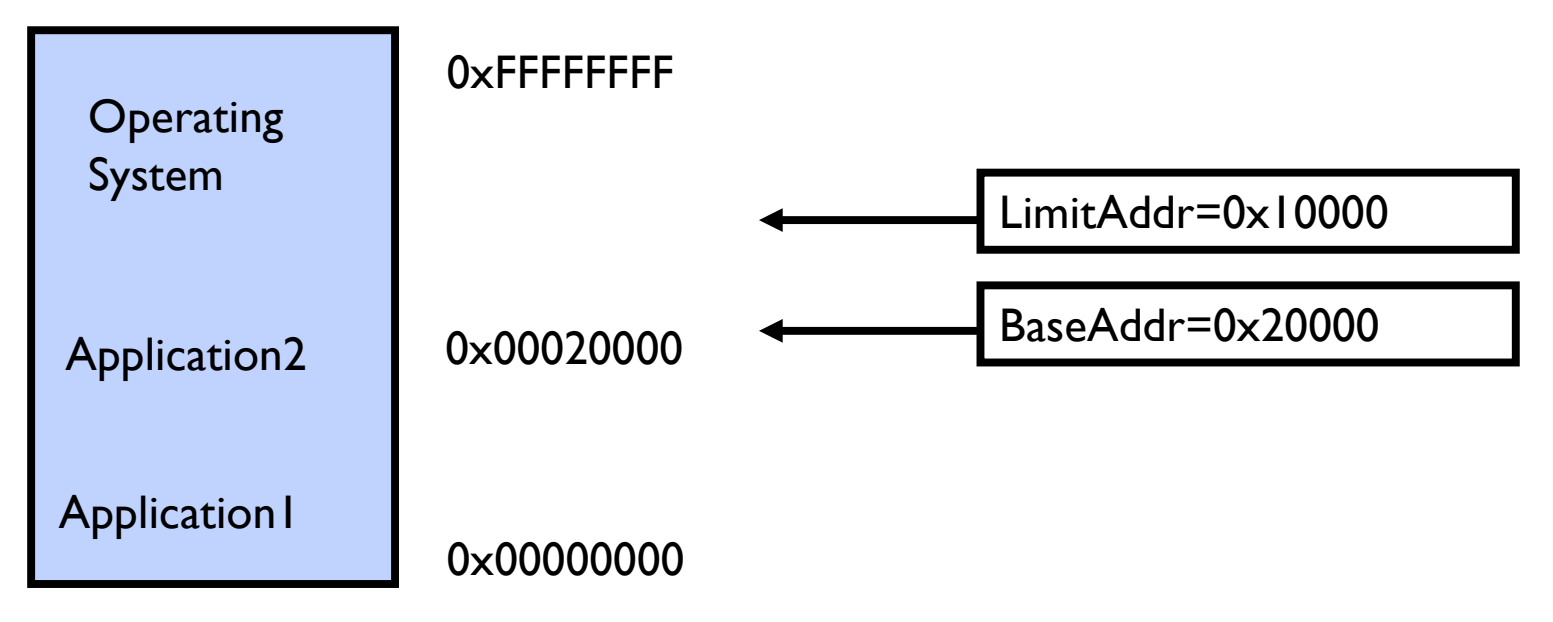

- Yes: use two special registers *BaseAddr* and *LimitAddr* to prevent user from straying outside designated area
	- » If user tries to access an illegal address, cause an error
- During switch, kernel loads new base/limit from PCB (Process Control Block)

» User not allowed to change base/limit registers

#### Recall: General Address translation

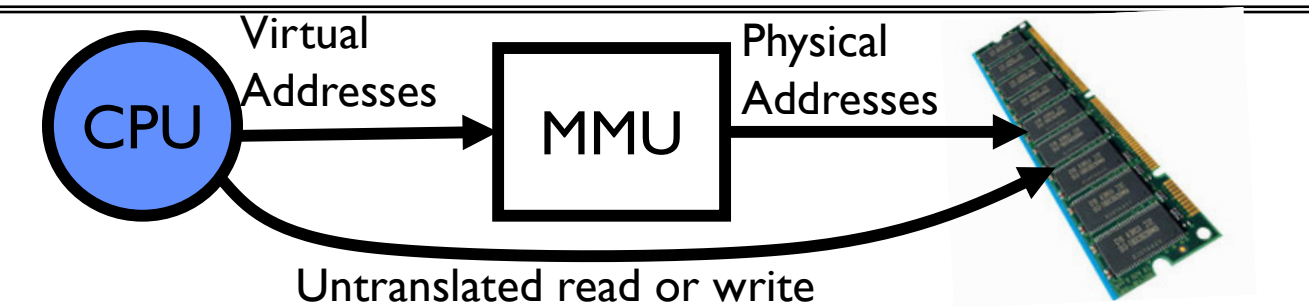

- Recall: Address Space:
	- All the addresses and state a process can touch
	- Each process and kernel has different address space
- Consequently, two views of memory:
	- View from the CPU (what program sees, virtual memory)
	- View from memory (physical memory)
	- Translation box (MMU) converts between the two views
- Translation makes it much easier to implement protection
	- If task A cannot even gain access to task B's data, no way for A to adversely affect B
- 8/10/18 CS162 ©UCB Fall 2018 Lec 12.26 • With translation, every program can be linked/loaded into same region of user address space

#### Simple Example: Base and Bounds (CRAY-1)

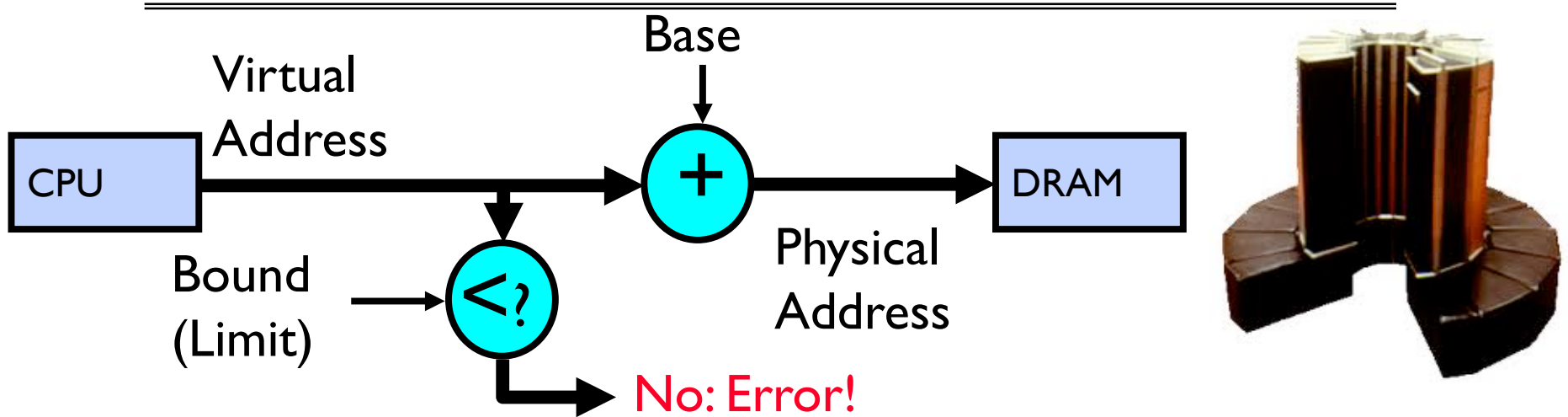

- Could use base/bounds for dynamic address translation translation happens at execution:
	- Alter address of every load/store by adding "base"
	- Generate error if address bigger than limit
- This gives program the illusion that it is running on its own dedicated machine, with memory starting at 0
	- Program gets continuous region of memory
- 8/10/18 CS162 ©UCB Fall 2018 Lec 12.27 – Addresses within program do not have to be relocated when program placed in different region of DRAM

#### Issues with Simple B&B Method

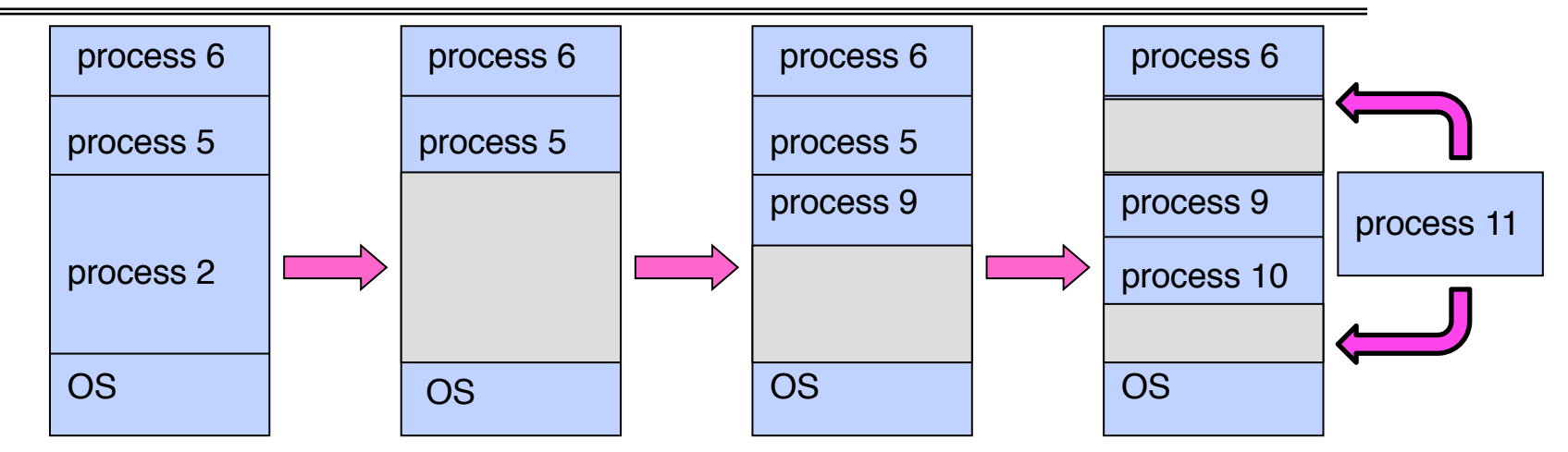

- Fragmentation problem over time
	- $-$  Not every process is same size  $\rightarrow$  memory becomes fragmented
- Missing support for sparse address space
	- Would like to have multiple chunks/program (Code, Data, Stack)
- Hard to do inter-process sharing
	- Want to share code segments when possible
	- Want to share memory between processes

8/10/18 CS162 ©UCB Fall 2018 Lec 12.28 – Helped by providing multiple segments per process

#### More Flexible Segmentation

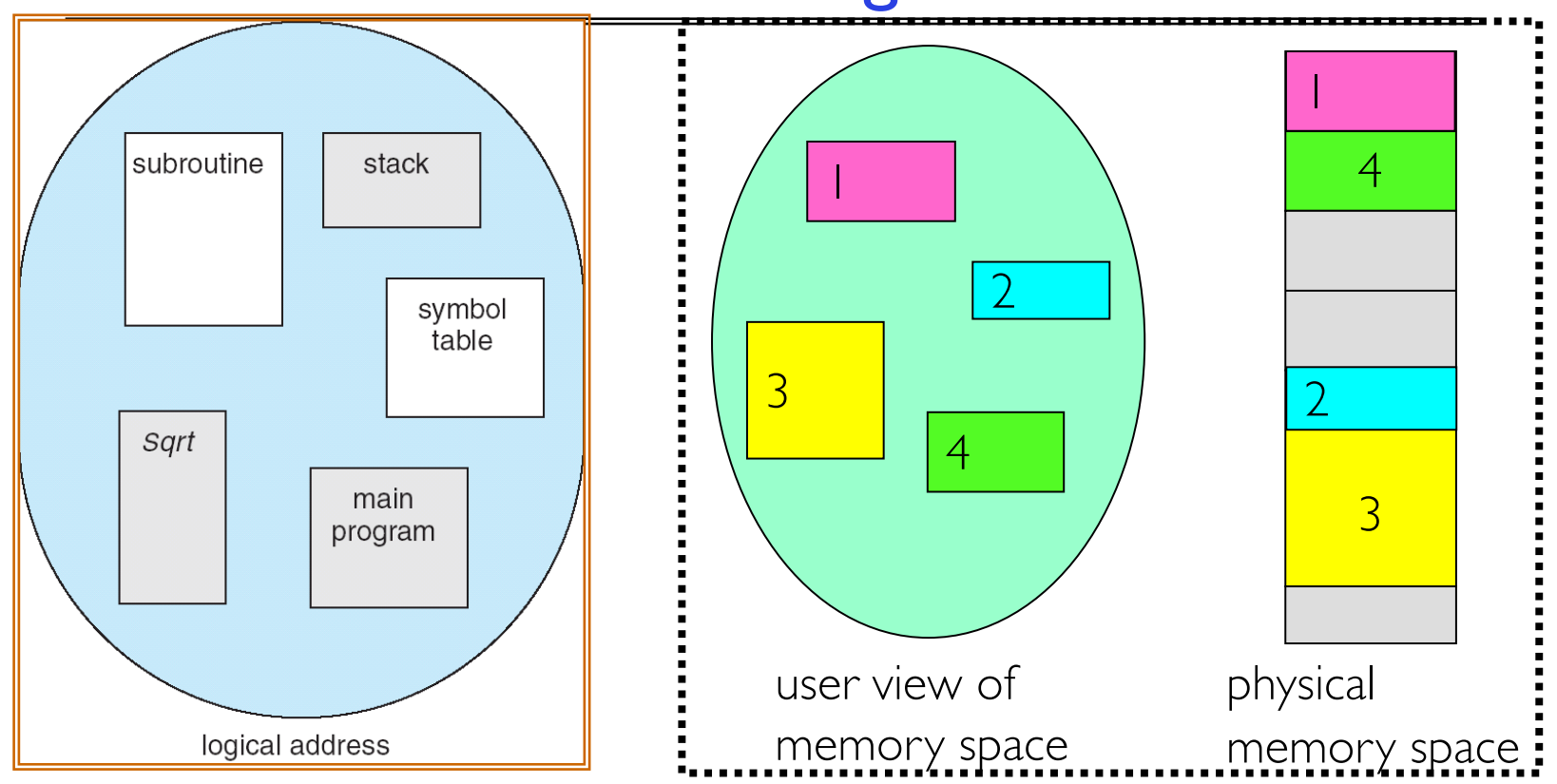

- Logical View: multiple separate segments
	- Typical: Code, Data, Stack
	- Others: memory sharing, etc
- Each segment is given region of contiguous memory
	- Has a base and limit
	- Can reside anywhere in physical memory

#### Implementation of Multi-Segment Model

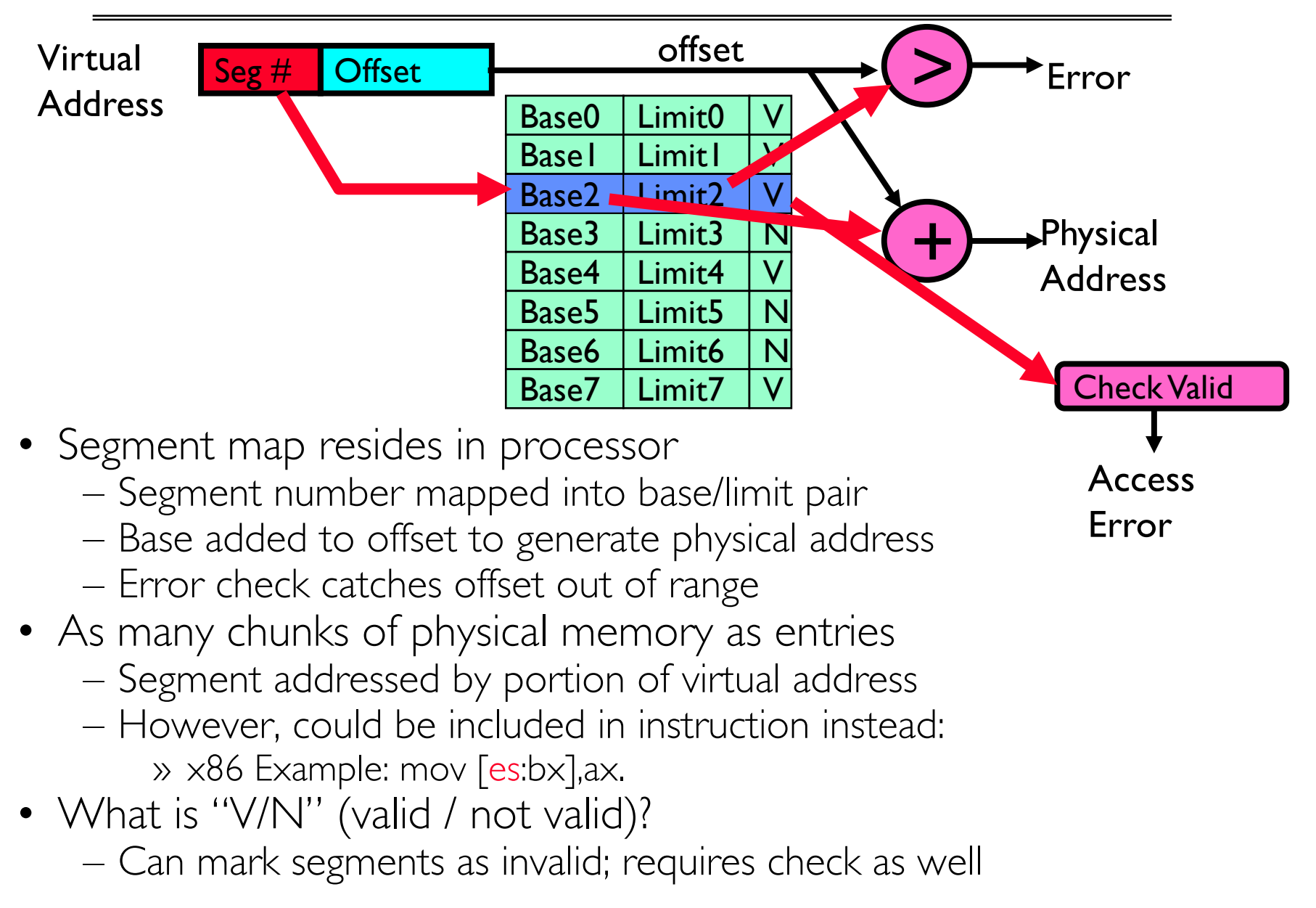

#### Intel x86 Special Registers

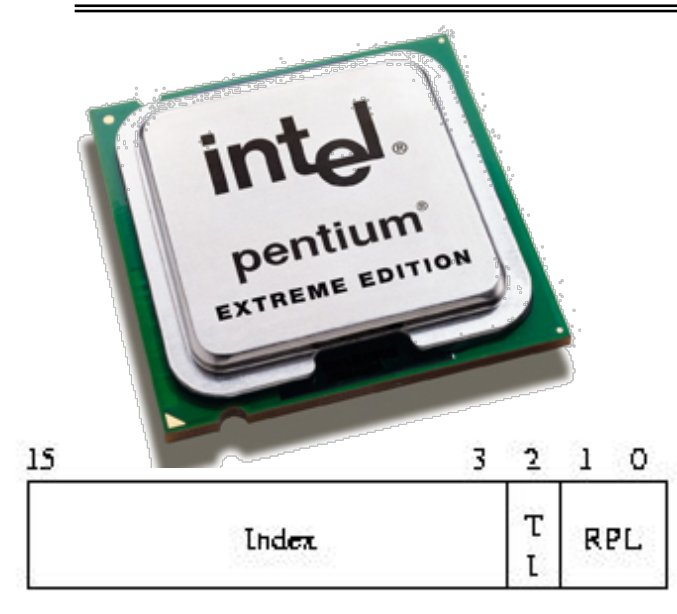

RPL = Requestor Privilege Level  $TL = Table$  Indicator  $(0 = GDT, 1 = LDT)$  $Index = Index$  into table

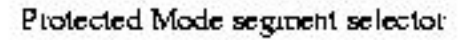

Typical Segment Register Current Priority is RPL Of Code Segment (CS)

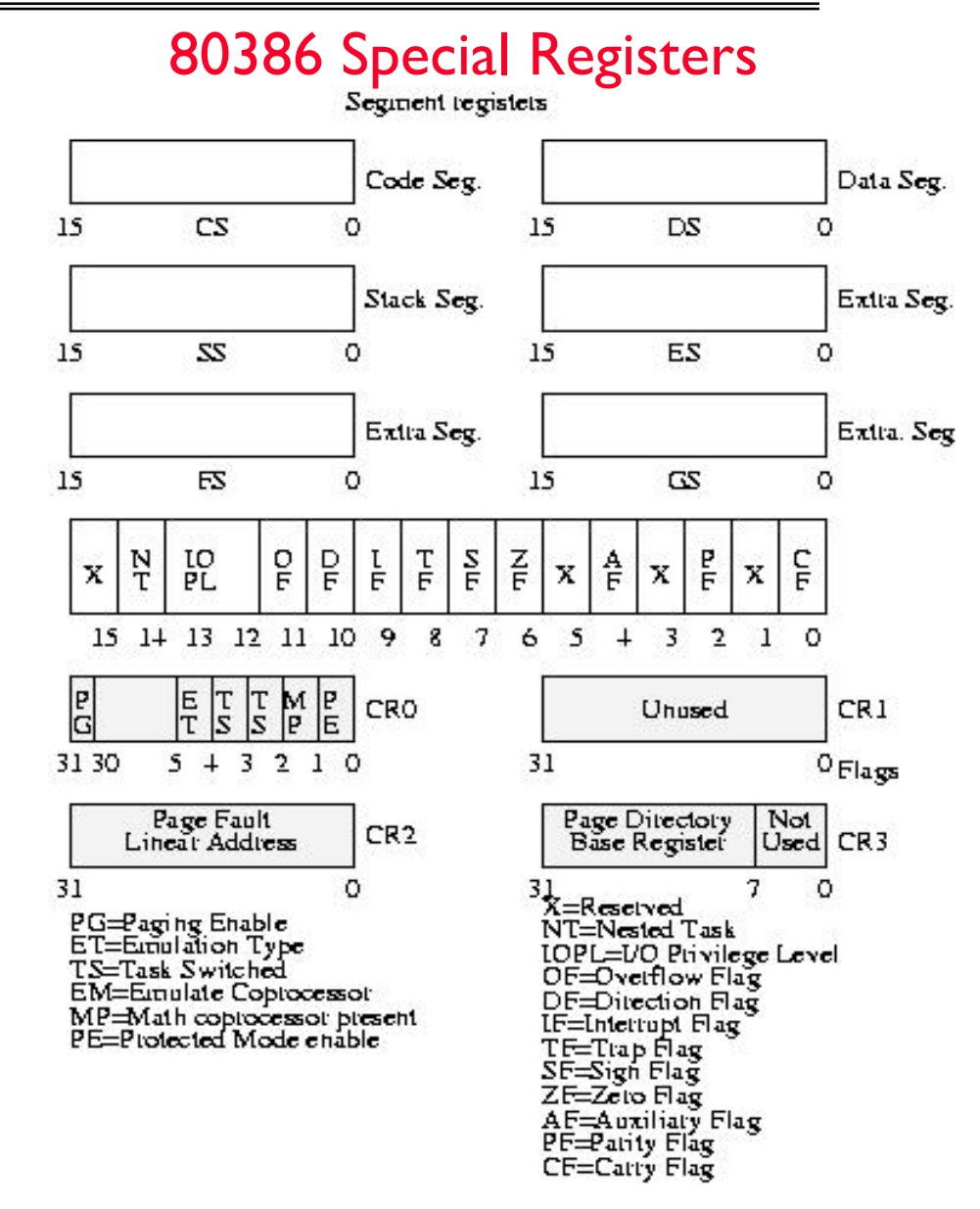

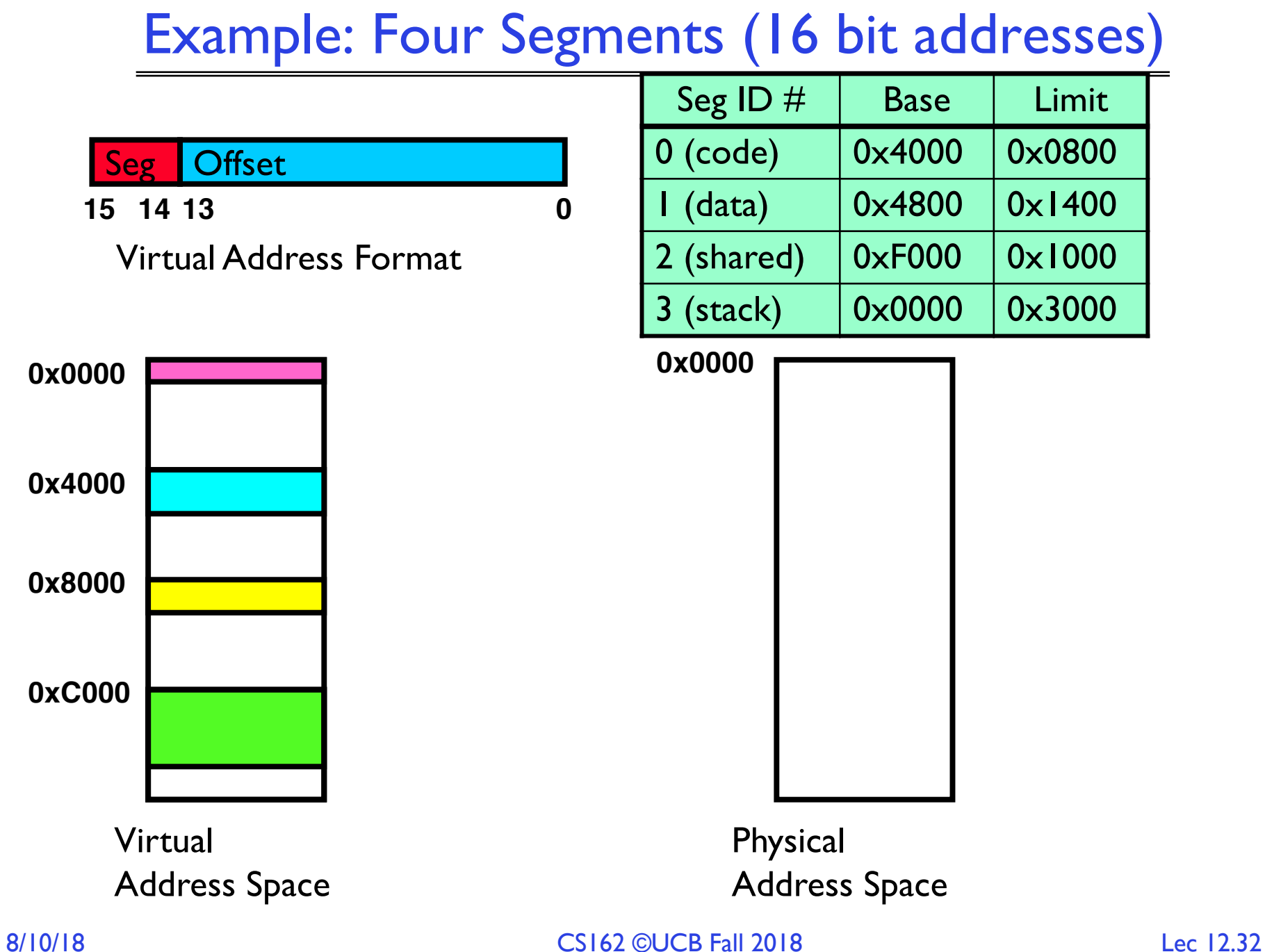

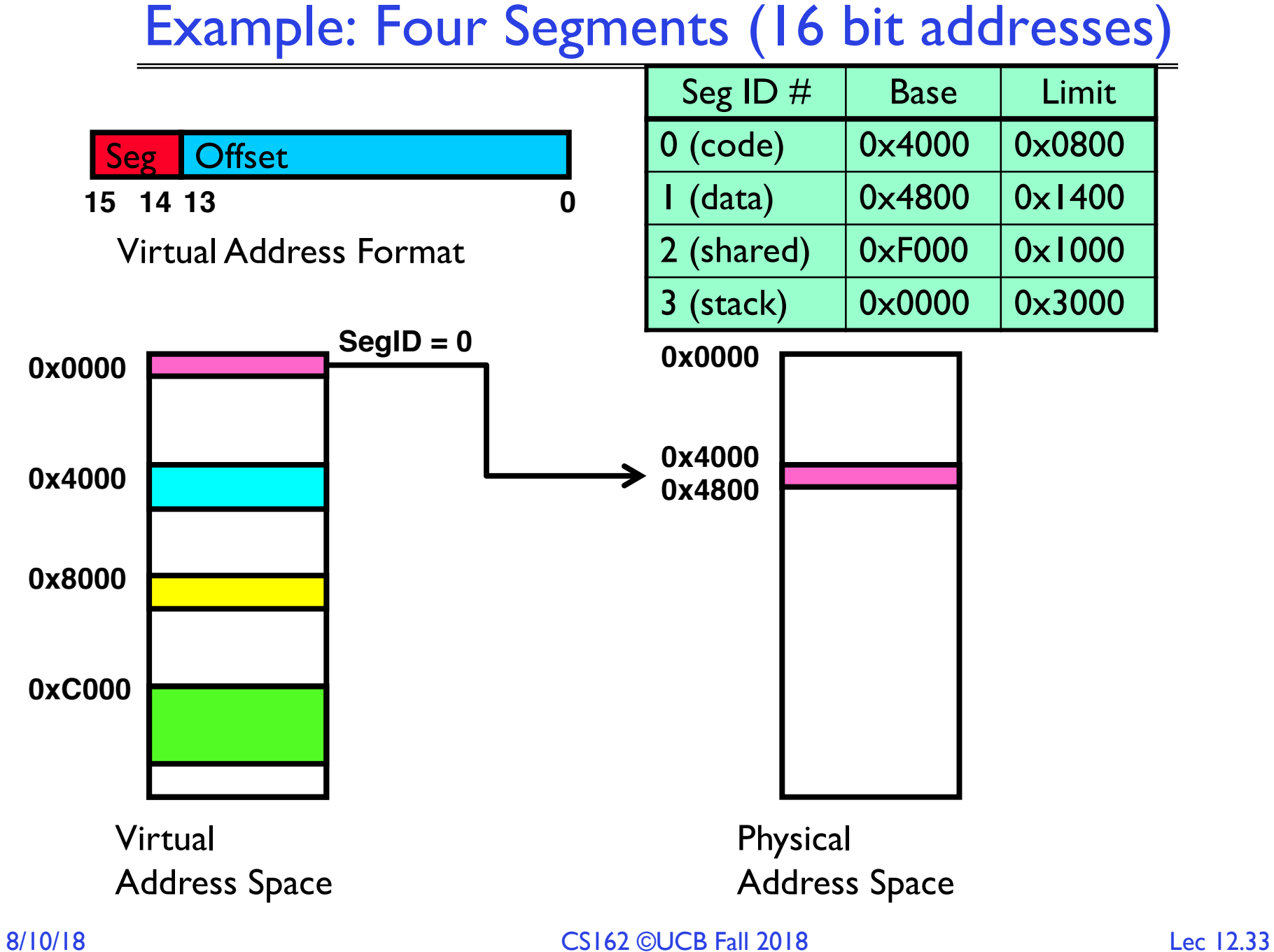

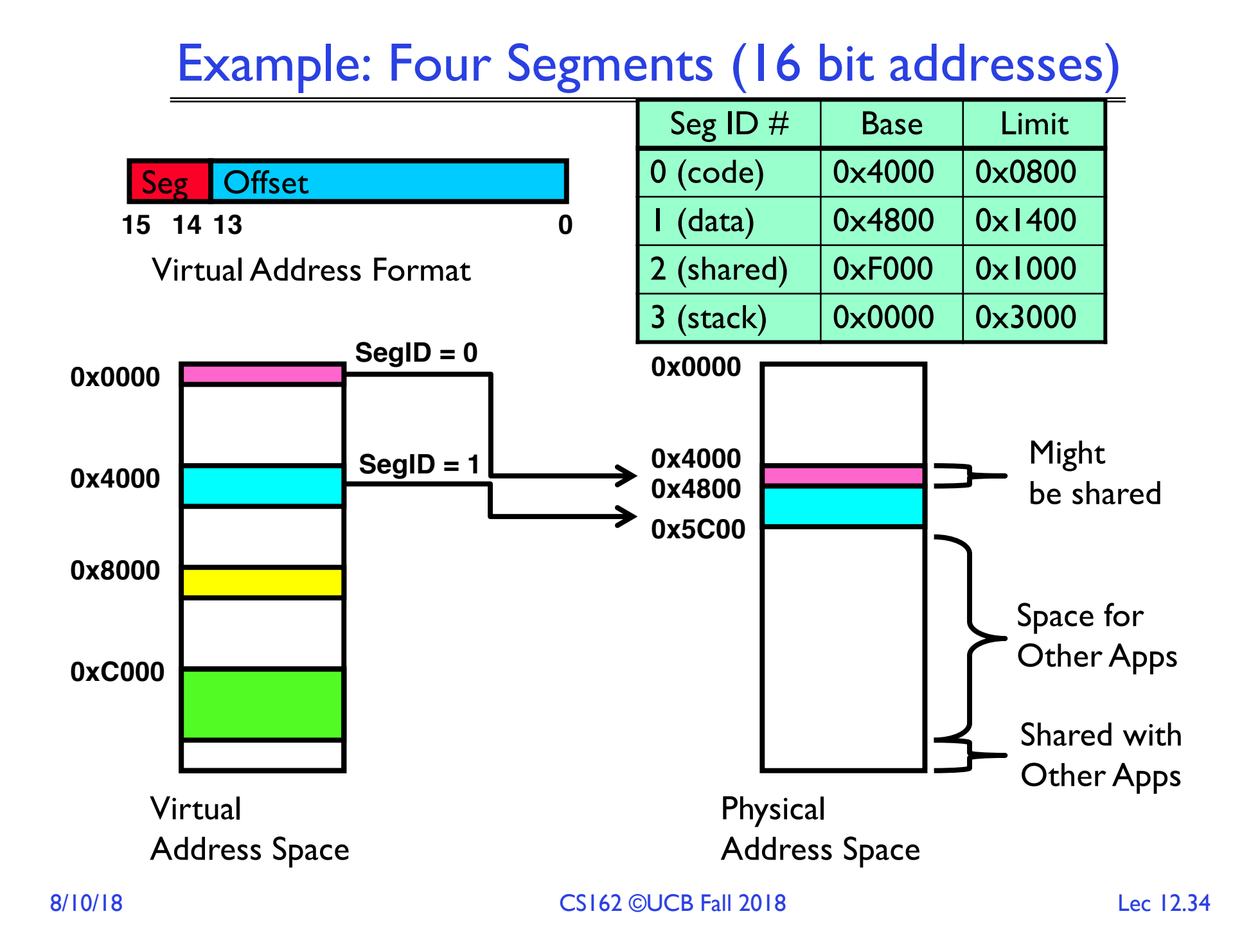

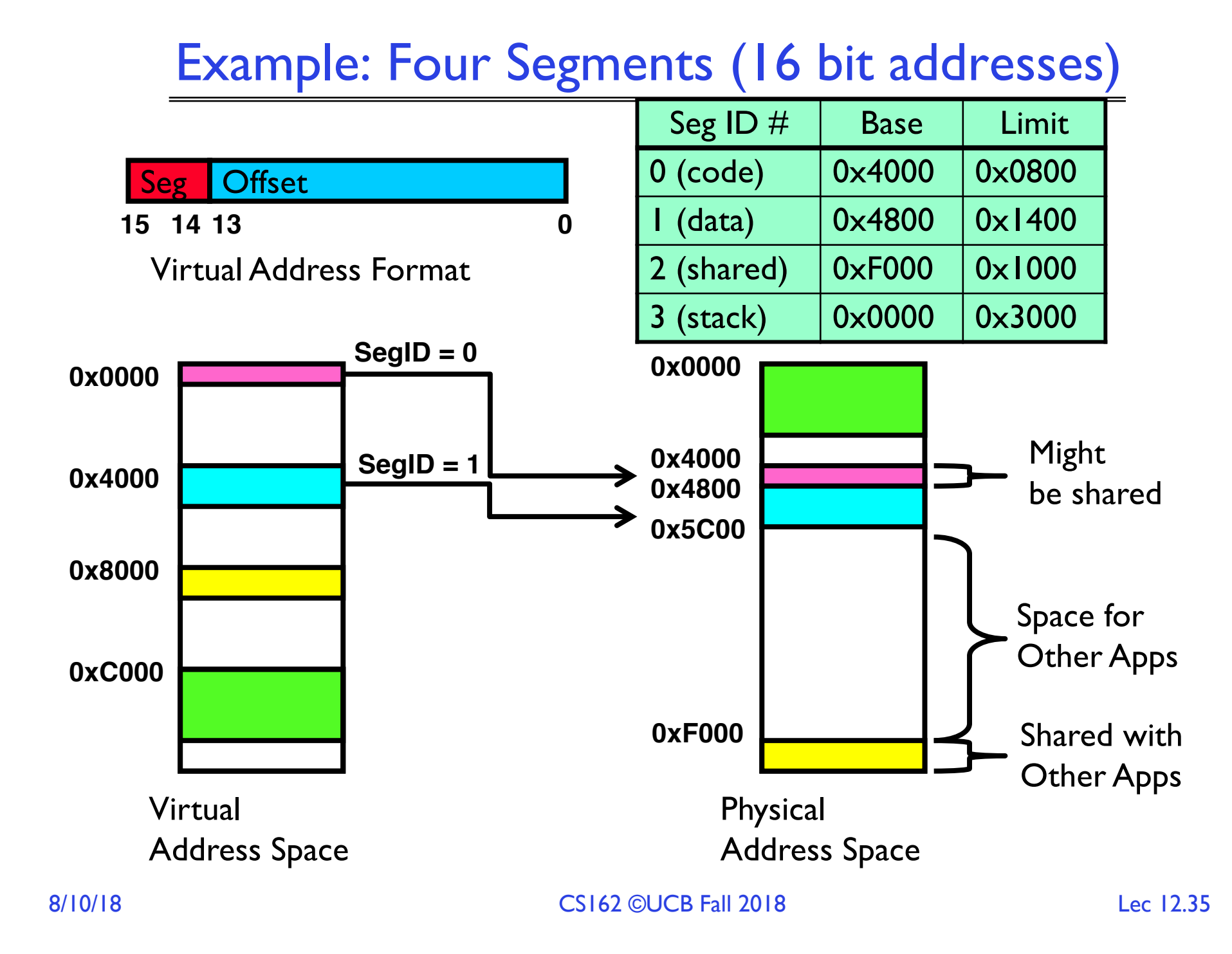

Deadline for 1st midterm regrades: Tomorrow, 10/9

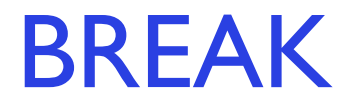

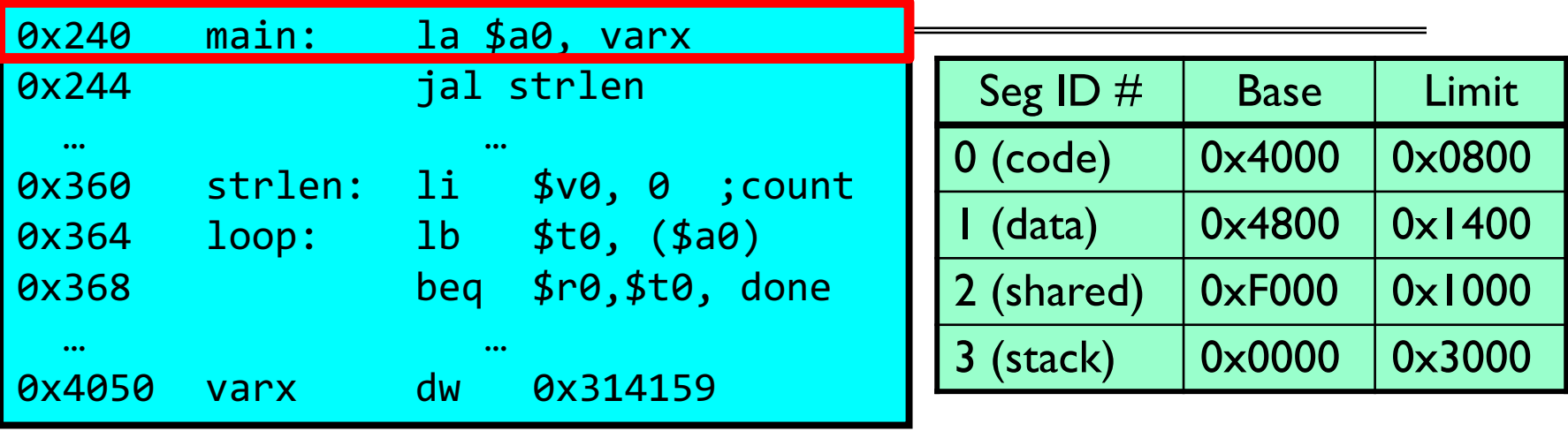

Let's simulate a bit of this code to see what happens (PC=0x240):

1. Fetch 0x240. Virtual segment #? 0; Offset? 0x240 Physical address? Base=0x4000, so physical addr=0x4240 Fetch instruction at 0x4240. Get "la \$a0, varx" Move  $0 \times 4050 \rightarrow$  \$a0, Move PC+4 $\rightarrow$ PC

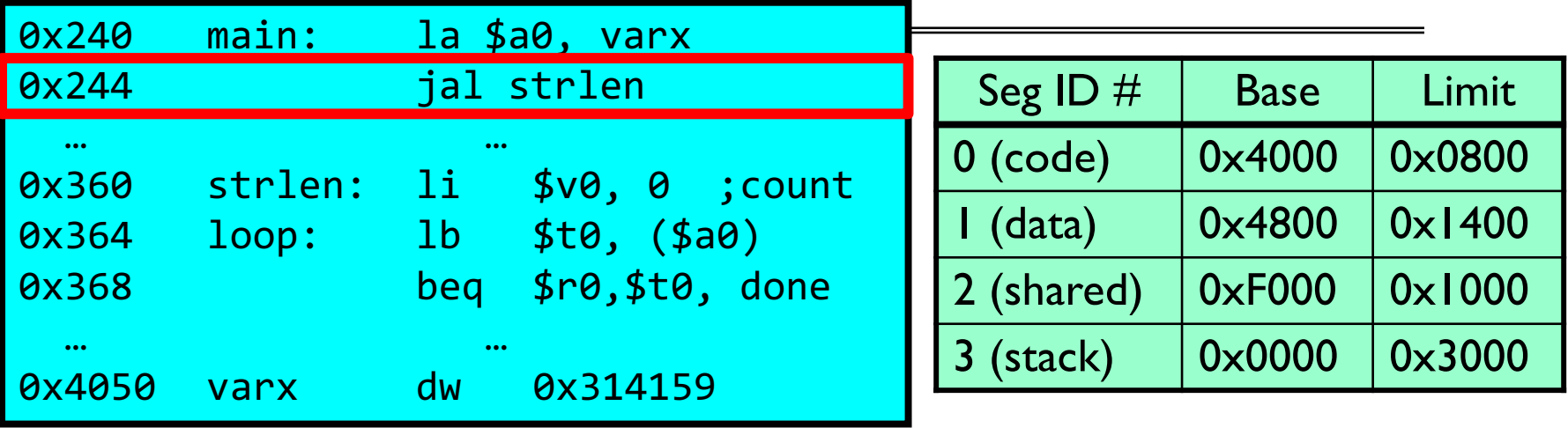

Let's simulate a bit of this code to see what happens (PC=0x240):

- 1. Fetch 0x240. Virtual segment #? 0; Offset? 0x240 Physical address? Base=0x4000, so physical addr=0x4240 Fetch instruction at 0x4240. Get "la \$a0, varx" Move  $0 \times 4050 \rightarrow$  \$a0, Move PC+4 $\rightarrow$ PC
- 2. Fetch 0x244. Translated to Physical=0x4244. Get "jal strlen" Move 0x0248  $\rightarrow$  \$ra (return address!), Move 0x0360  $\rightarrow$  PC

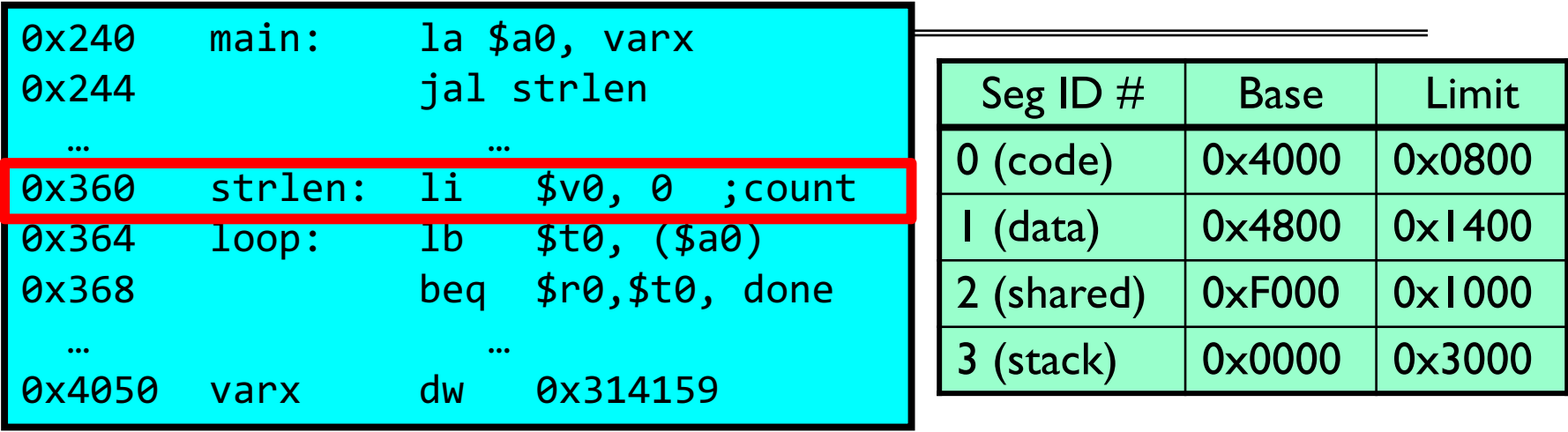

Let's simulate a bit of this code to see what happens (PC=0x240):

- 1. Fetch 0x240. Virtual segment #? 0; Offset? 0x240 Physical address? Base=0x4000, so physical addr=0x4240 Fetch instruction at 0x4240. Get "la \$a0, varx" Move  $0 \times 4050 \rightarrow$  \$a0, Move PC+4 $\rightarrow$ PC
- 2. Fetch 0x244. Translated to Physical=0x4244. Get "jal strlen" Move 0x0248  $\rightarrow$  \$ra (return address!), Move 0x0360  $\rightarrow$  PC
- 3. Fetch 0x360. Translated to Physical=0x4360. Get "li \$v0, 0" Move  $0 \times 0000 \rightarrow$  \$v0, Move  $PC+4 \rightarrow PC$

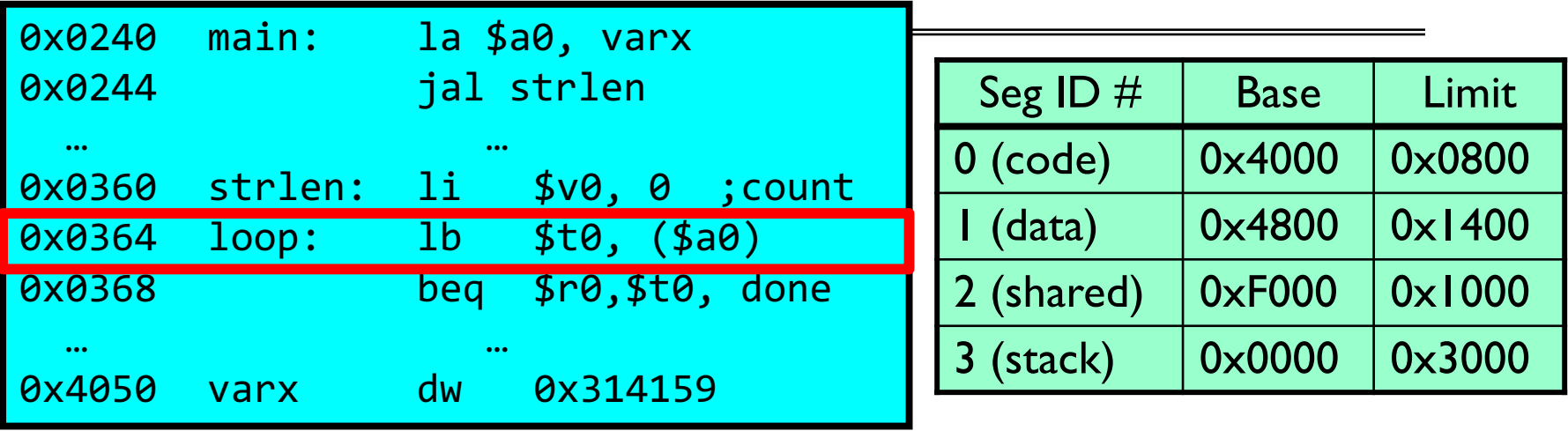

Let's simulate a bit of this code to see what happens (PC=0x0240):

- 1. Fetch 0x0240. Virtual segment #? 0; Offset? 0x240 Physical address? Base=0x4000, so physical addr=0x4240 Fetch instruction at 0x4240. Get "la \$a0, varx" Move  $0 \times 4050 \rightarrow$  \$a0, Move PC+4 $\rightarrow$ PC
- 2. Fetch 0x0244. Translated to Physical=0x4244. Get "jal strlen" Move 0x0248  $\rightarrow$  \$ra (return address!), Move 0x0360  $\rightarrow$  PC
- 3. Fetch 0x0360. Translated to Physical=0x4360. Get "li \$v0, 0" Move  $0 \times 0000 \rightarrow$  \$v0, Move  $PC + 4 \rightarrow PC$
- 4. Fetch 0x0364. Translated to Physical=0x4364. Get "lb \$t0, (\$a0)" Since \$a0 is 0x4050, try to load byte from 0x4050 Translate 0x4050 (0100 0000 0101 000). Virtual segment #? 1; Offset? 0x50 Physical address? Base=0 $\times$ 4800, Physical addr = 0 $\times$ 4850, Load Byte from  $0 \times 4850 \rightarrow$ \$t0, Move PC+4 $\rightarrow$ PC

#### Observations about Segmentation

- Virtual address space has holes
	- Segmentation efficient for sparse address spaces
	- A correct program should never address gaps (except as mentioned in moment)
		- » If it does, trap to kernel and dump core
- When it is OK to address outside valid range?
	- This is how the stack and heap are allowed to grow
	- For instance, stack takes fault, system automatically increases size of stack
- Need protection mode in segment table
	- For example, code segment would be read-only
	- Data and stack would be read-write (stores allowed)
	- Shared segment could be read-only or read-write
- What must be saved/restored on context switch?
	- Segment table stored in CPU, not in memory (small)
	- Might store all of processes memory onto disk when switched (called "swapping")

#### Problems with Segmentation

- Must fit variable-sized chunks into physical memory
- May move processes multiple times to fit everything
- Limited options for swapping to disk
- Fragmentation: wasted space
	- External: free gaps between allocated chunks
	- Internal: don't need all memory within allocated chunks

#### Recall: General Address Translation

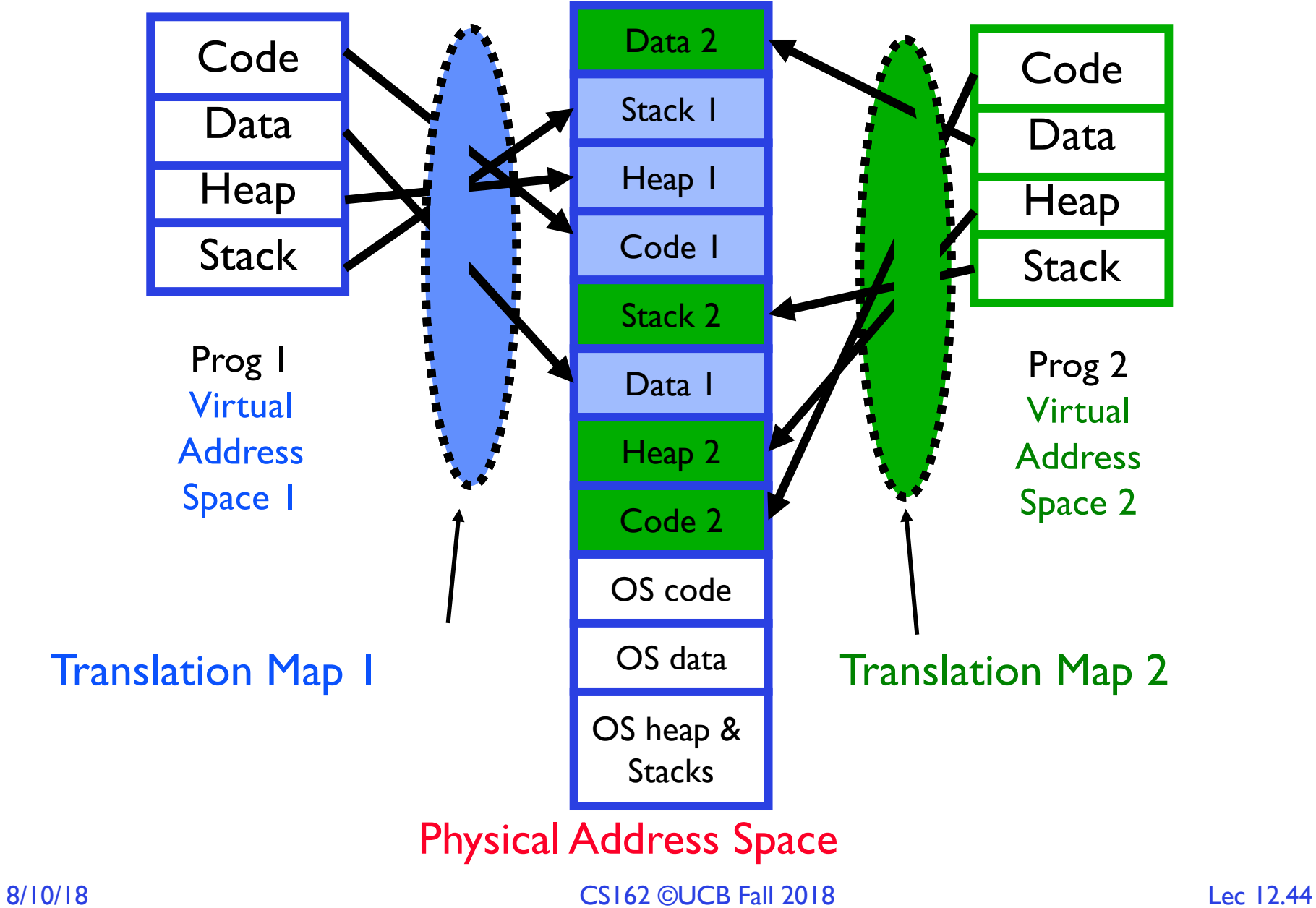

#### Paging: Physical Memory in Fixed Size Chunks

- Solution to fragmentation from segments?
	- Allocate physical memory in fixed size chunks ("pages")
	- Every chunk of physical memory is equivalent
		- » Can use simple vector of bits to handle allocation: 00110001110001101 … 110010
		- » Each bit represents page of physical memory  $1 \Rightarrow$  allocated,  $0 \Rightarrow$  free

• Should pages be as big as our previous segments? – No: Can lead to lots of internal fragmentation » Typically have small pages (1K-16K) – Consequently: need multiple pages/segment

#### How to Implement Paging?

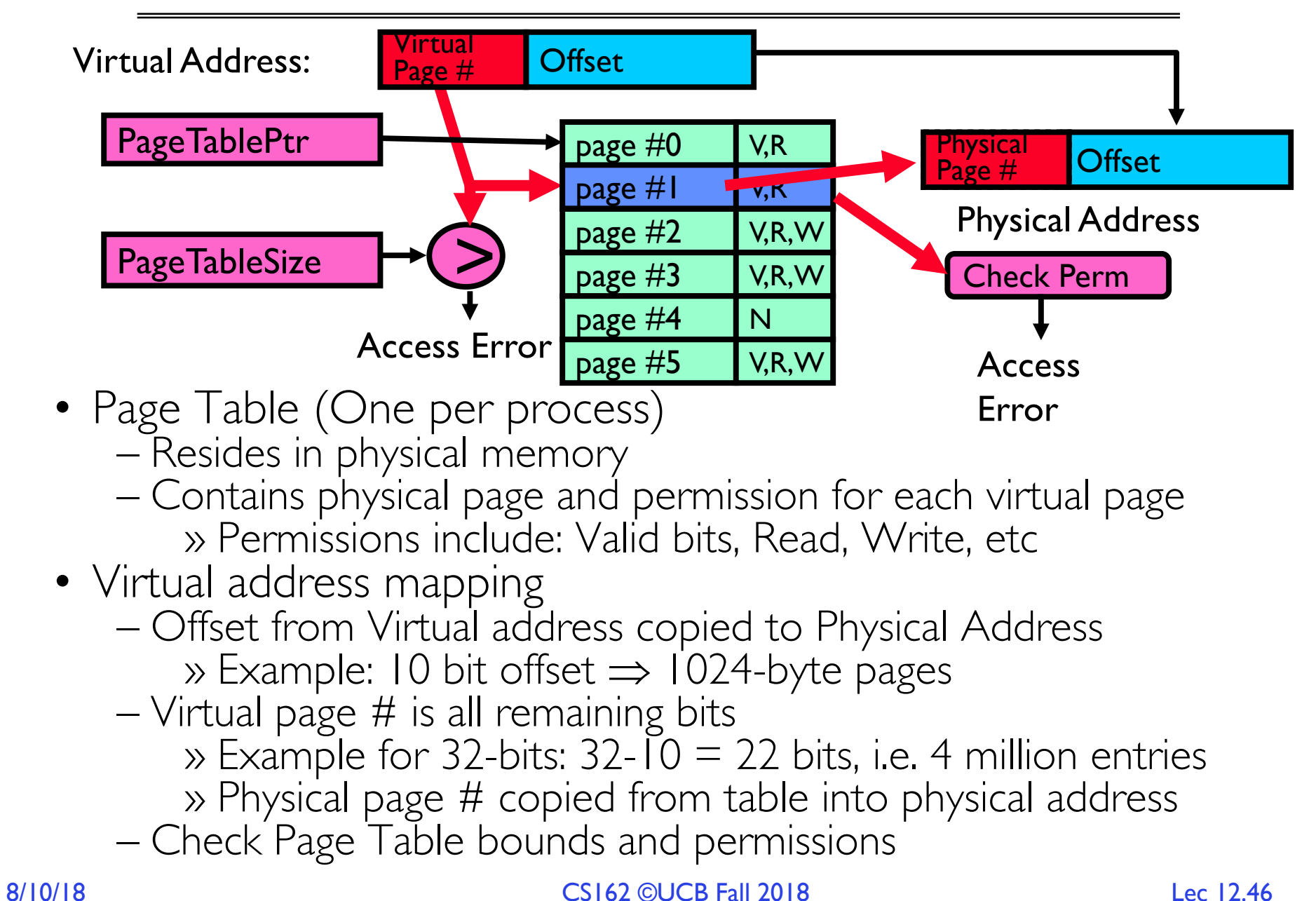

#### Simple Page Table Example

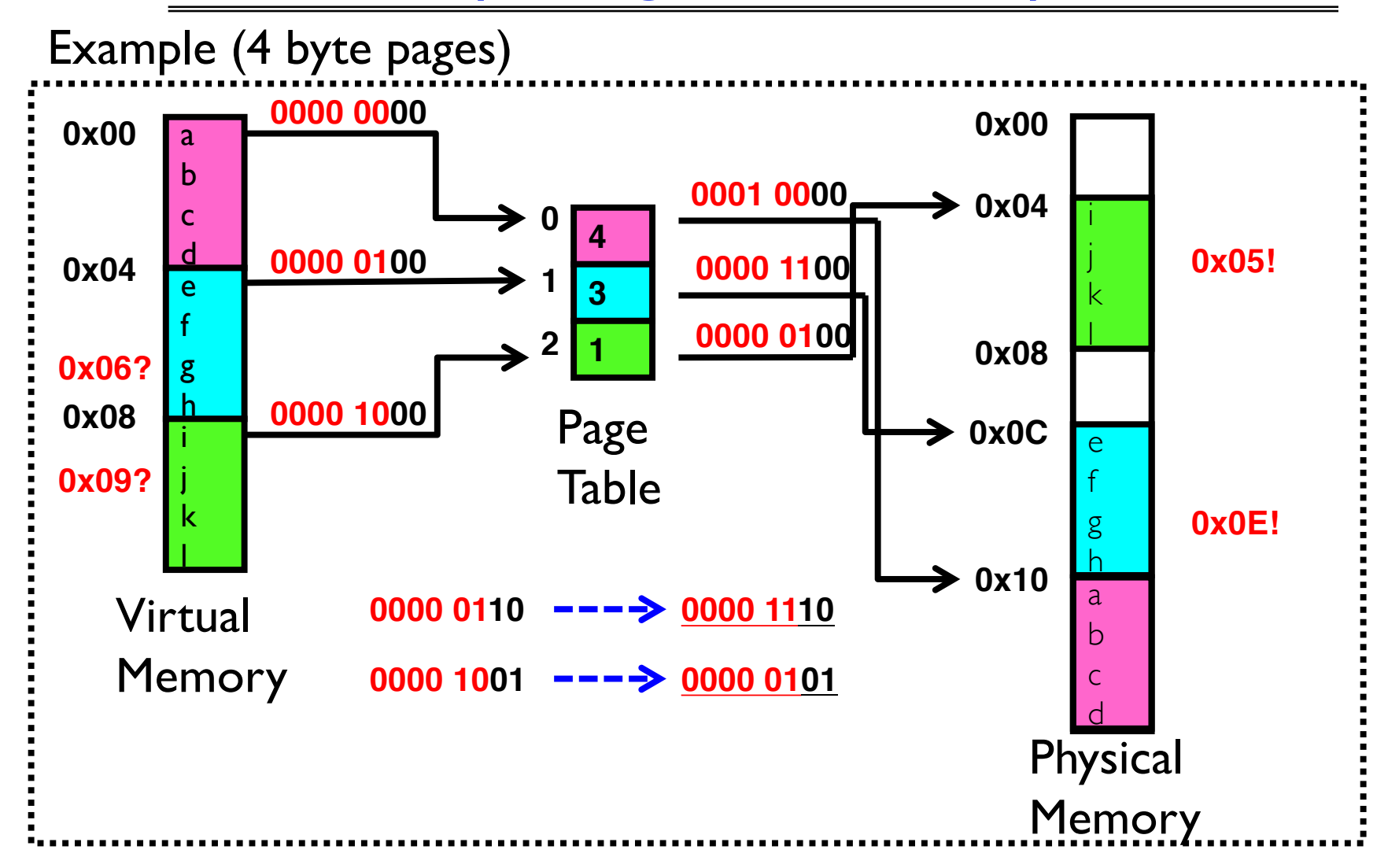

#### What about Sharing?

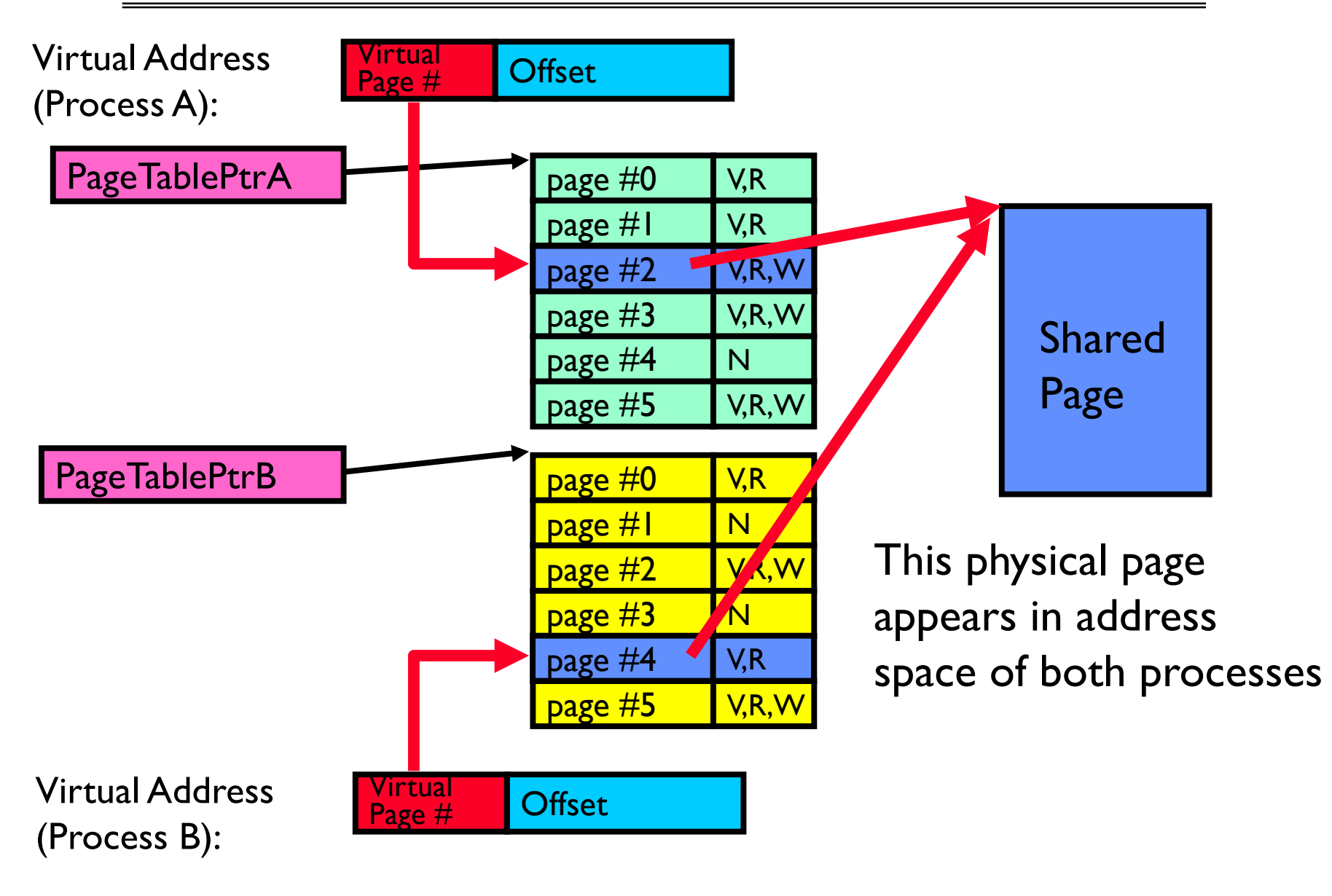

#### Summary: Paging

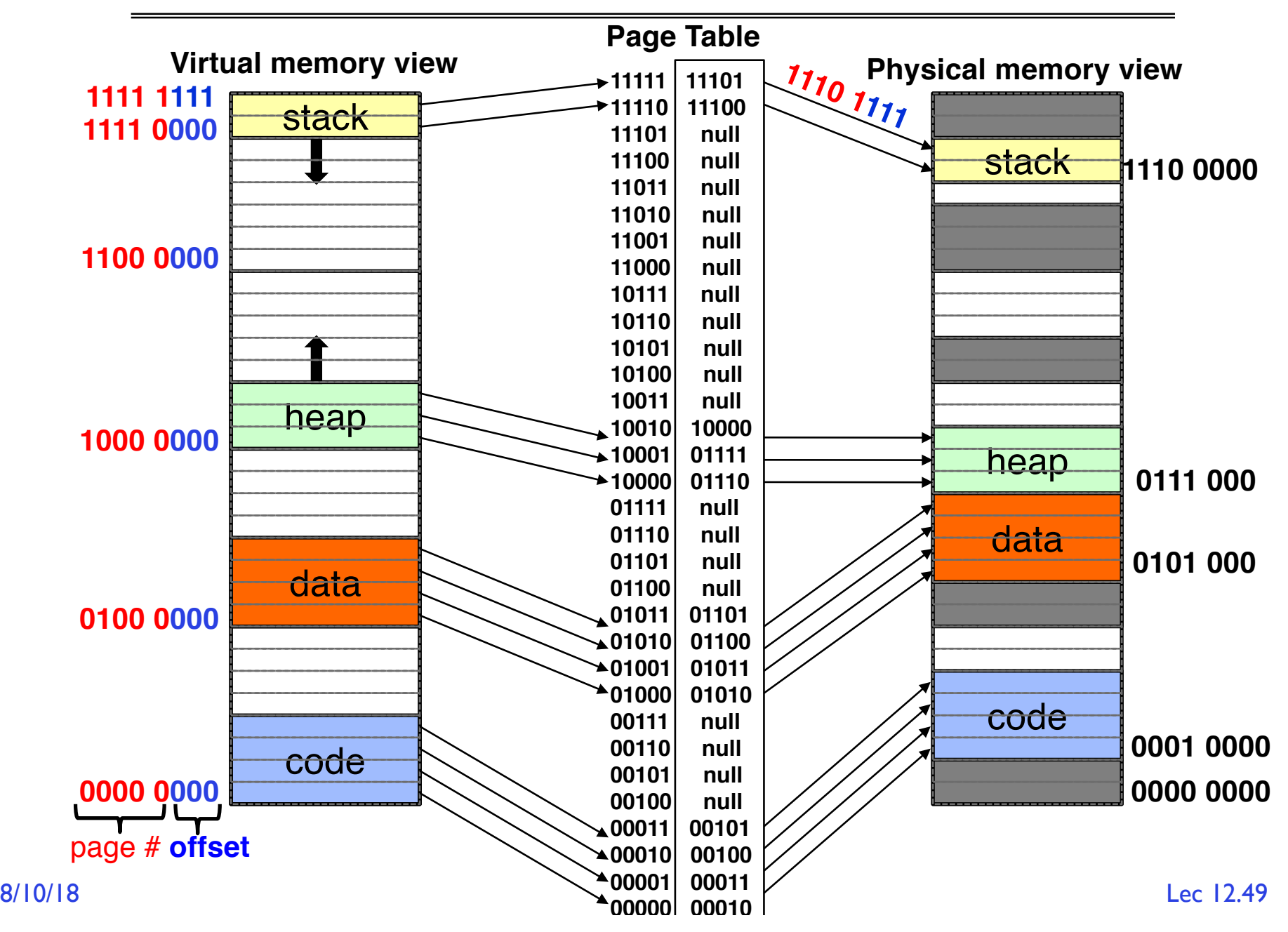

#### Summary: Paging

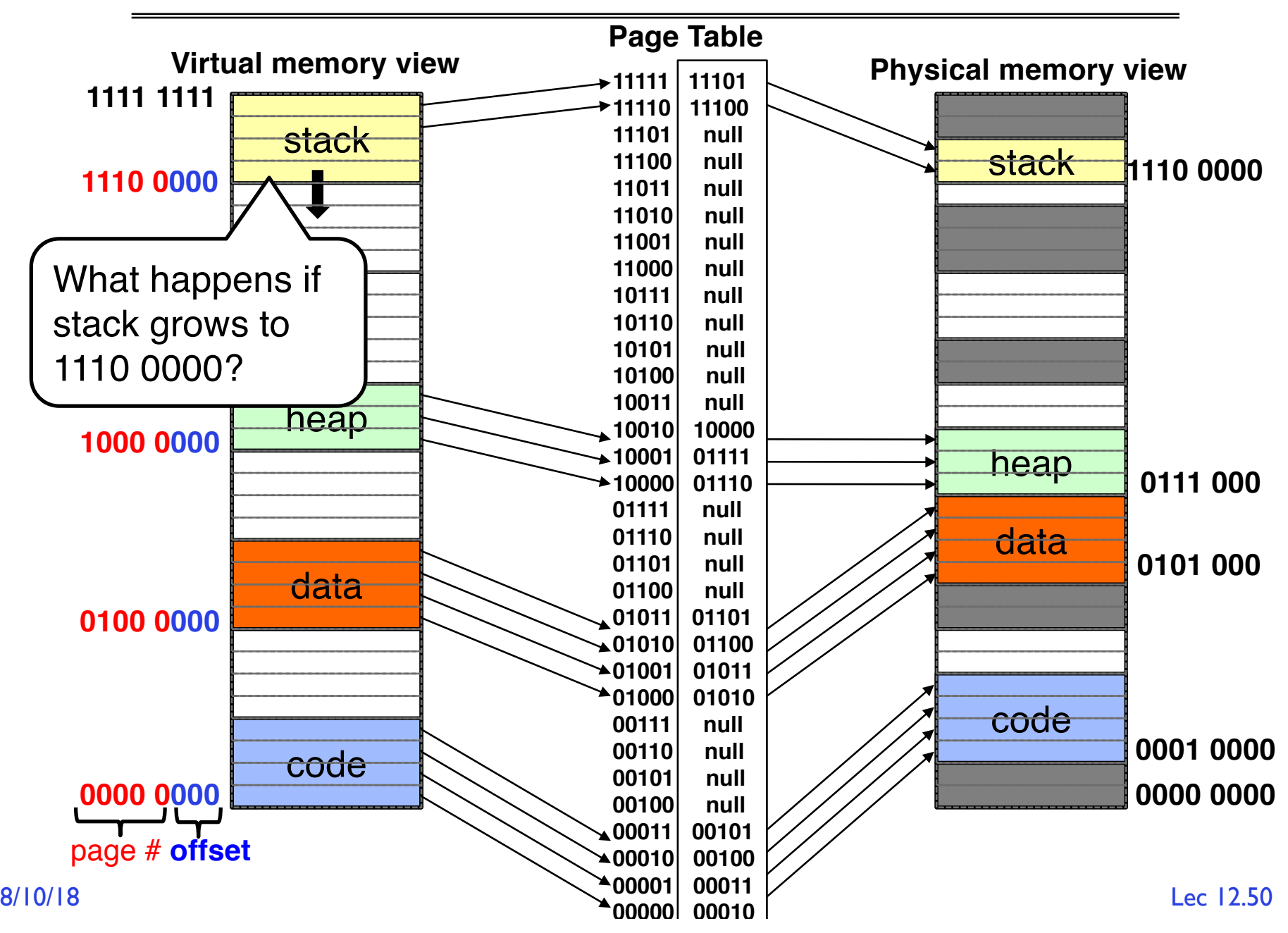

#### Summary: Paging

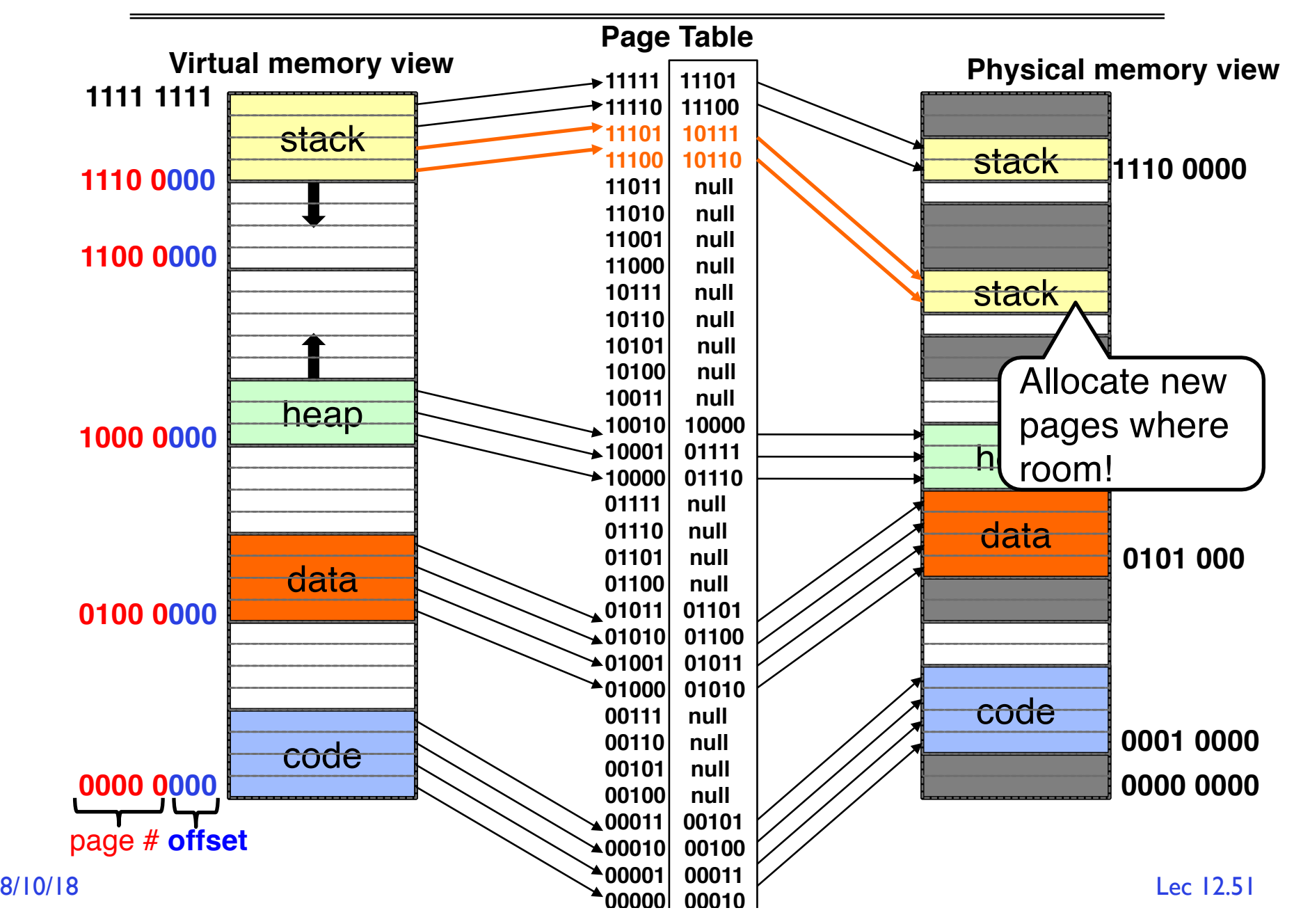

#### Page Table Discussion

- What needs to be switched on a context switch? – Page table pointer and limit
- Analysis
	- Pros
		- » Simple memory allocation
		- » Easy to share
	- Con: What if address space is sparse?
		- $\gg$  E.g., on UNIX, code starts at 0, stack starts at (2<sup>31</sup>-1)
		- » With 1K pages, need 2 million page table entries!
	- Con: What if table really big?
		- $\gg$  Not all pages used all the time  $\Rightarrow$  would be nice to have working set of page table in memory
- How about multi-level paging or combining paging and segmentation?

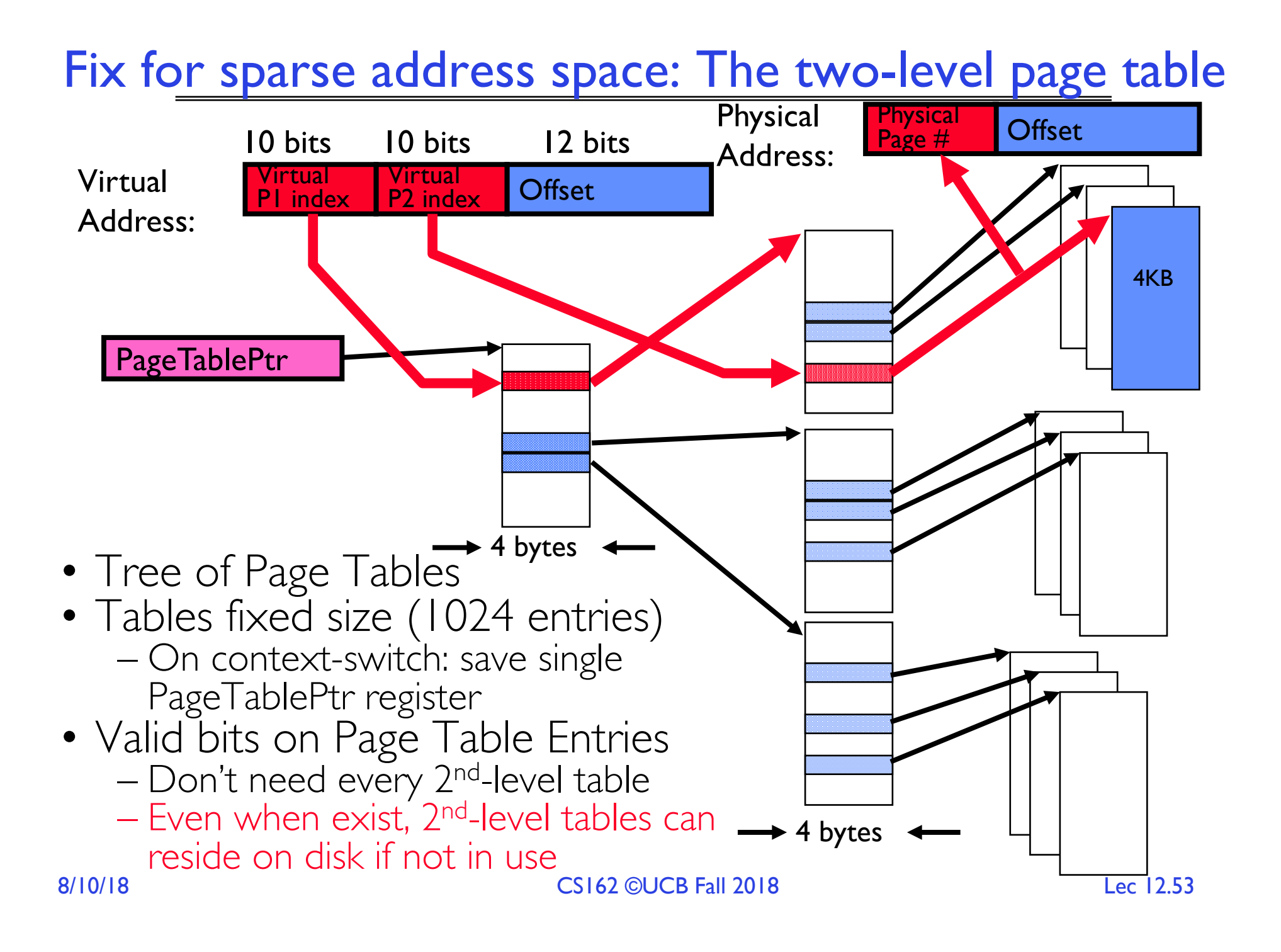

#### Summary: Two-Level Paging

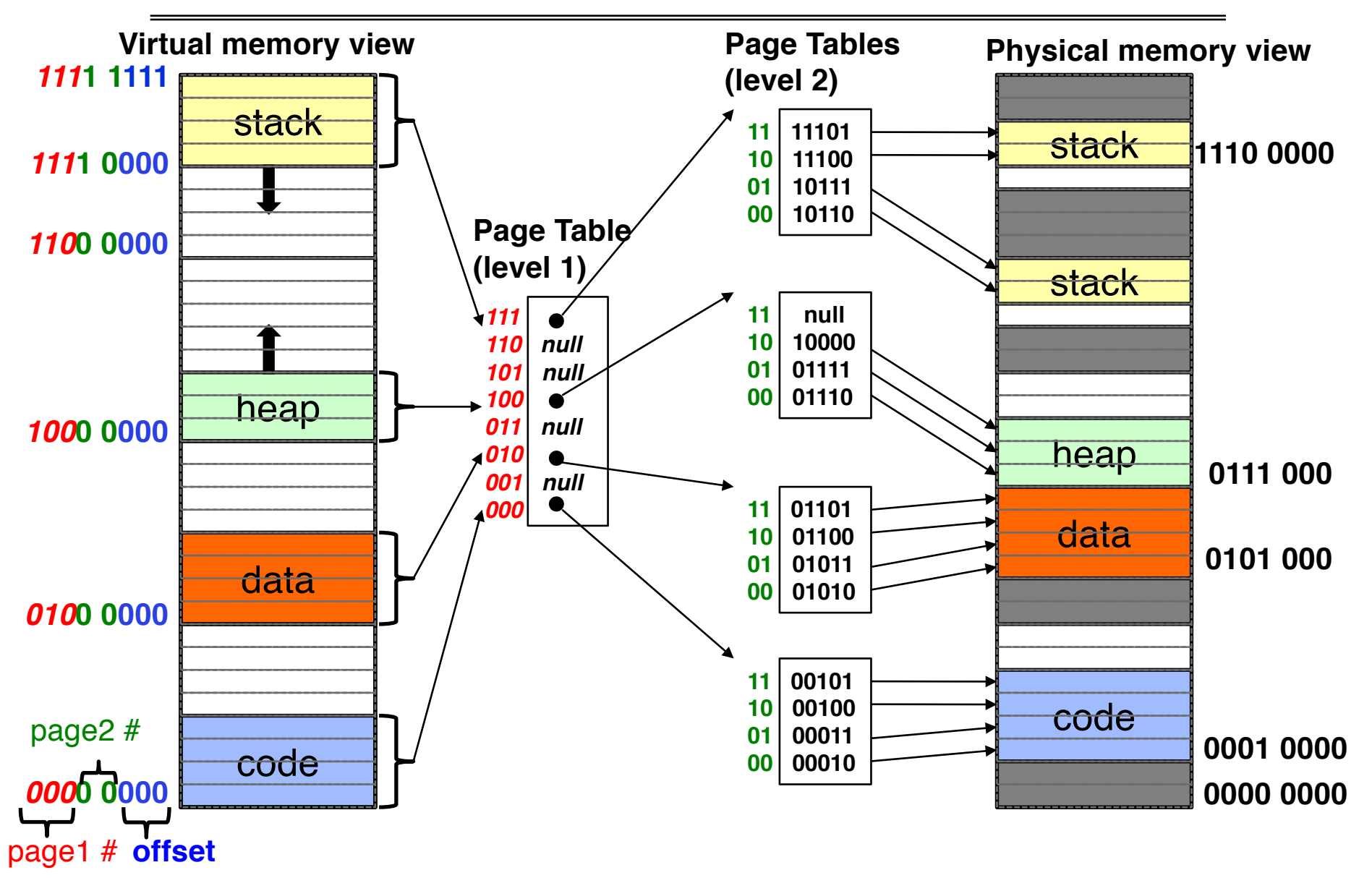

#### Summary: Two-Level Paging

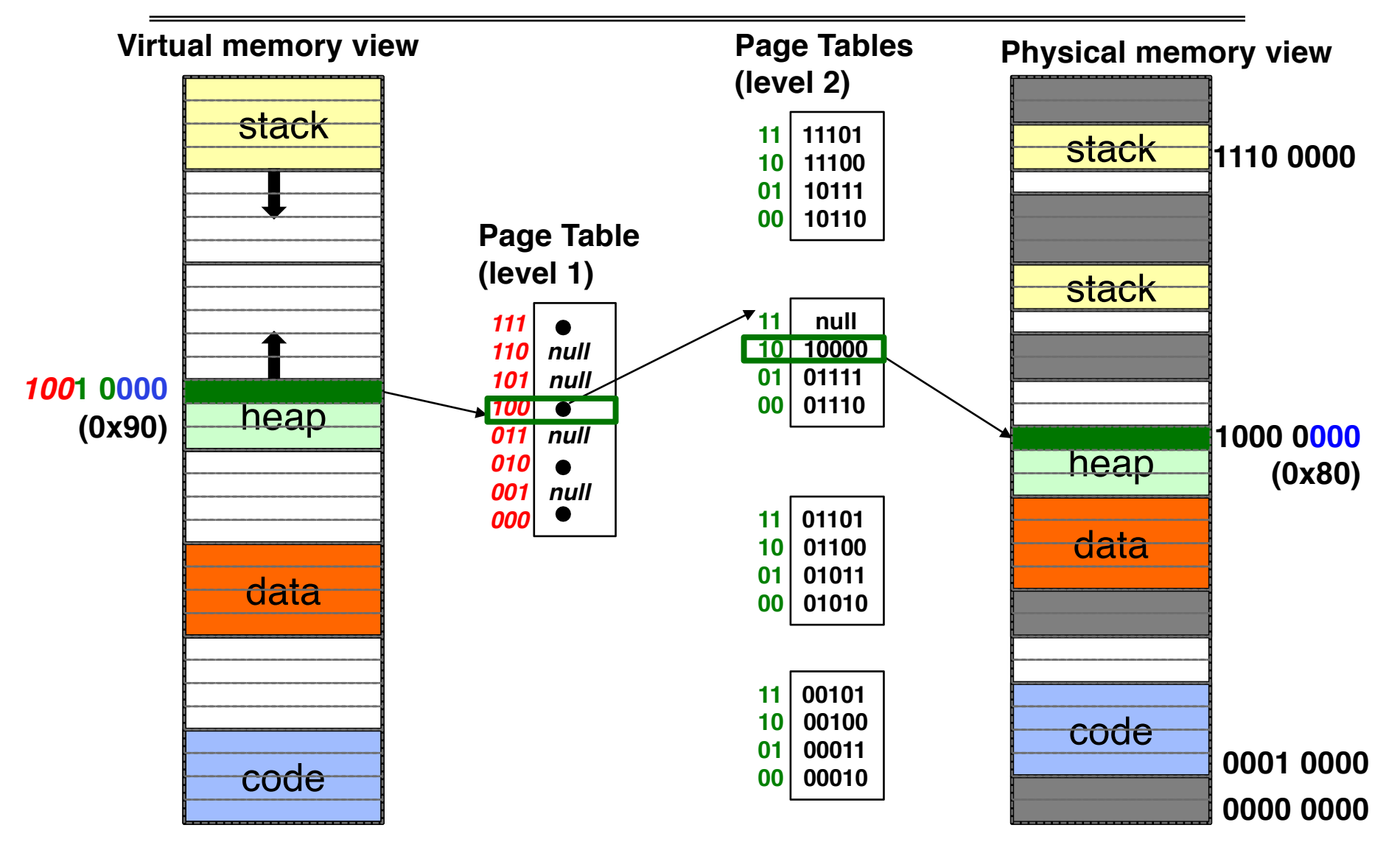

#### Multi-level Translation: Segments + Pages

- What about a tree of tables?
	- Lowest level page table  $\Rightarrow$  memory still allocated with bitmap
	- Higher levels often segmented
- Could have any number of levels. Example (top segment):

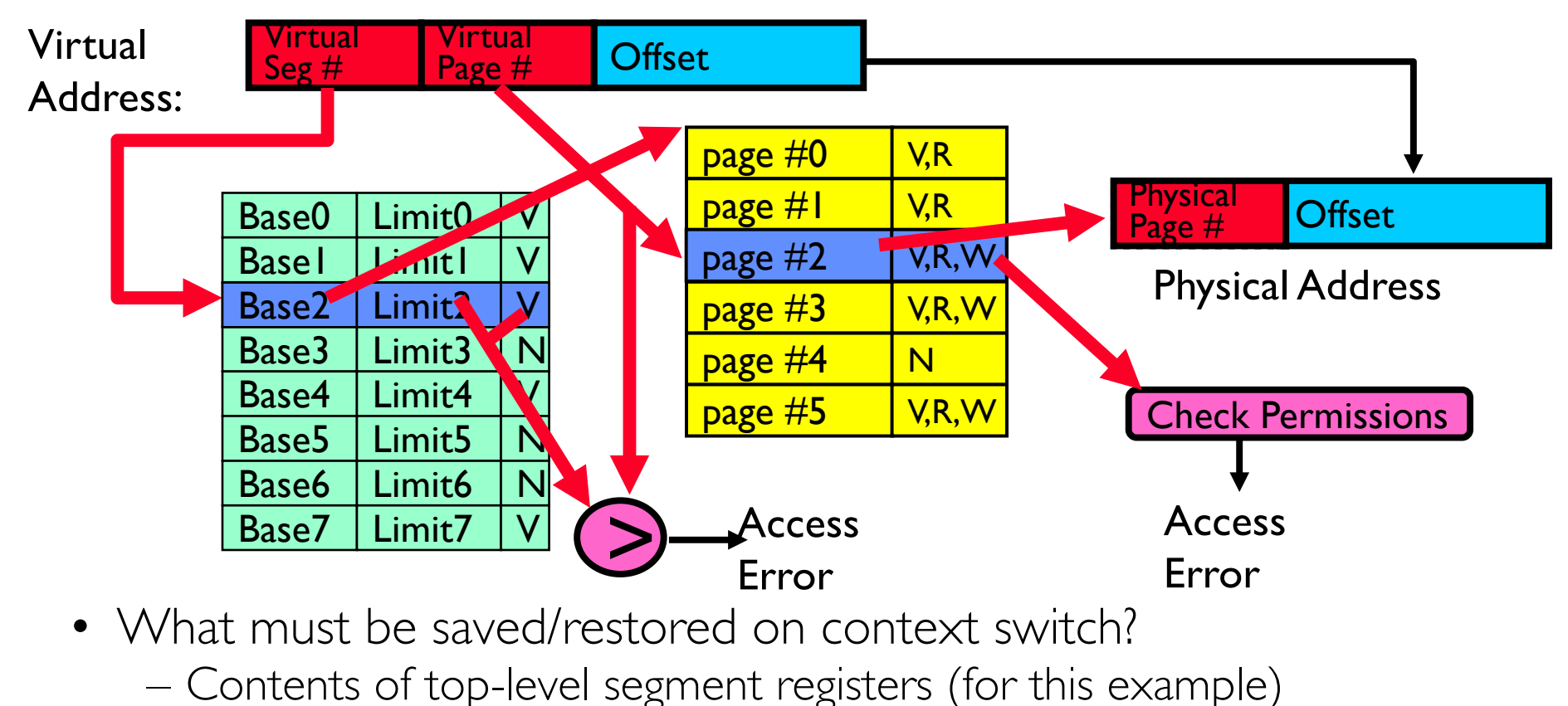

– Pointer to top-level table (page table)

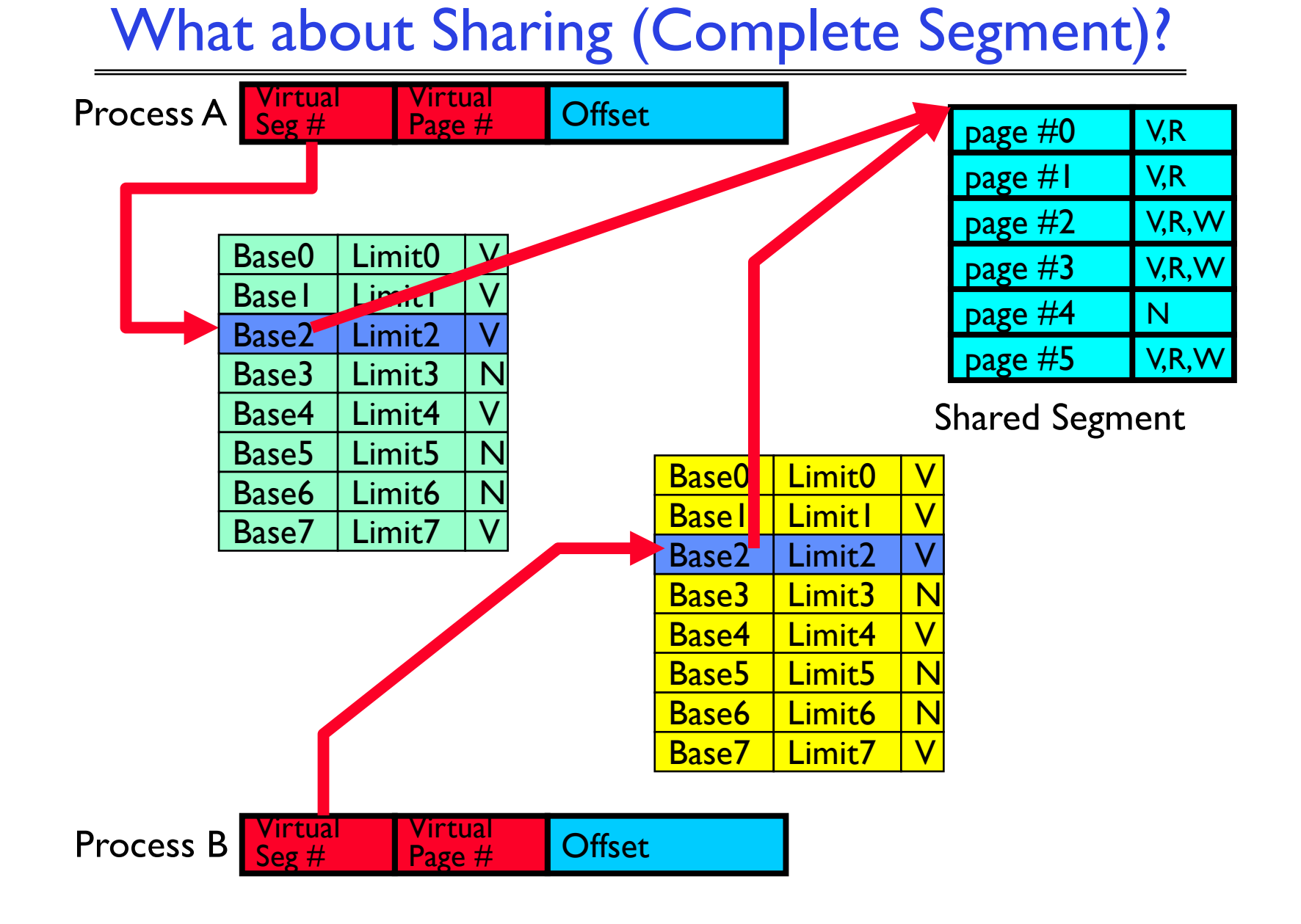

#### Multi-level Translation Analysis

- Pros:
	- Only need to allocate as many page table entries as we need for application
		- » In other wards, sparse address spaces are easy
	- Easy memory allocation
	- Easy Sharing
		- » Share at segment or page level (need additional reference counting)
- Cons:
	- One pointer per page (typically 4K 16K pages today)
	- Page tables need to be contiguous
		- » However, previous example keeps tables to exactly one page in size
	- Two (or more, if >2 levels) lookups per reference » Seems very expensive!

#### Summary

- Segment Mapping
	- Segment registers within processor
	- Segment ID associated with each access
		- » Often comes from portion of virtual address
		- » Can come from bits in instruction instead (x86)
	- Each segment contains base and limit information
		- » Offset (rest of address) adjusted by adding base
- Page Tables
	- Memory divided into fixed-sized chunks of memory
	- Virtual page number from virtual address mapped through page table to physical page number
	- Offset of virtual address same as physical address
	- Large page tables can be placed into virtual memory
- Multi-Level Tables
	- Virtual address mapped to series of tables
	- Permit sparse population of address space